# – Výpočetní gridy, 2008

#### Z různých materiálů sestavil L. Pešička

# Obsah

- Motivace gridu
- Projekty distrib. počítání
- Architektura gridových služeb
- OGSA, OGSI, Globus Toolkit
- **EGEE Grid**
- **Metacentrum**

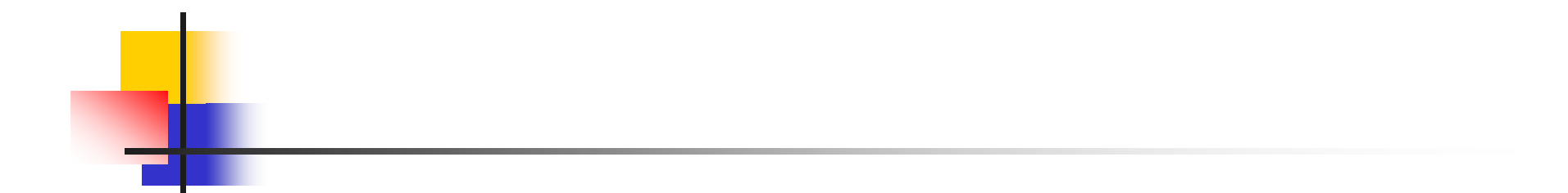

#### Motivace - proč gridy?

#### Reálné využití výpočetních zdrojů cluster

#### **výkonný cluster**

- periody intenzivního využití x idle
- nárazová potřeba výkonu CPU
- cena pořízení
- náklady provozní infrastruktury (energie, klimatizace)
- náklady na správu

#### Reálné využití výpočetních zdrojů pracovní stanice

#### **pracovní stanice**

- pořizovaná konfigurace (delší období)
- výkon potřebný pro běžnou agendu
- ule time
	- mimopracovní doba
	- **■** oběd
	- čekání na interakci uživatele (např. word)
	- **S** "screen savers"

### Pronájem potřebného výkonu

- r. **zapůjčení** strojového času clusteru
- p. **od koho** – spřátelené organizace (**omezený** počet)
- často potřebují výkon ve stejné době
	- organizace stejného charakteru, podobné termíny..

#### **administrativa**

- přístupová konta (security policy)
- metody přístupu, vytížení sítě, přenos velkých souborů
- **-** monitorování průběhu výpočtu

### Využití CPU pracovních stanic

- П Služba na pracovních stanicích, v době nečinnosti CPU provádí výpočet dané úlohy
- P říjem dávky
- **E** Zpracování
- **D**deslání výsledků
- F. Seti@home, World Community Grid
- vnitrofiremní použití nap ř. i Intel
	- data, výpo čty, výsledky neopustí firmu

### Sdružení výpočetních prostředků virtuální organizace (VO)

- P. za člen ění (výpo četních) prost ředk ů do zdroj ů sdílených <sup>v</sup> rámci **VO**
- **Budobal definování politiky přístupu k prostředkům**
- F. úloha do fronty
- F. **resource broker** rozhodne o vhodném CE pro danou úlohu
- **E** řeší otázku bezpečnosti, přístupových práv
- v ětší množství organizací

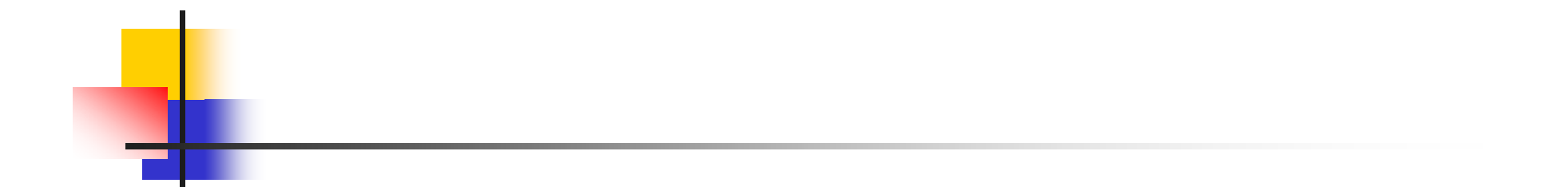

#### Oblíbené projekty distribuovaného počítání

## Distribuované po čítání

#### **SETI@HOME**

- nttp://setiweb.ssl.berkeley.edu/
- původně SETI@home/Classic
- $\blacksquare$  od 15.12.05 SETI@home/BOINC
- **BOINC** Berkeley Open Infrastructure for Network Computing
	- http://www.boinc.cz/
- **World Community Grid Grid**
	- http://www.worldcommunitygrid.org/
	- **United Devices client OR Boinc**

### World Community Grid

- wcg\_boinc\_5.10.30\_windows\_intelx86.exe (9 408 KB) použit k instalaci (3.12.2007)
- $\blacksquare$  Linux (x86)
- **Apple Mac (PowerPC, x86)**
- p. United Devices for Windows (Vista, XP, 2000,..)

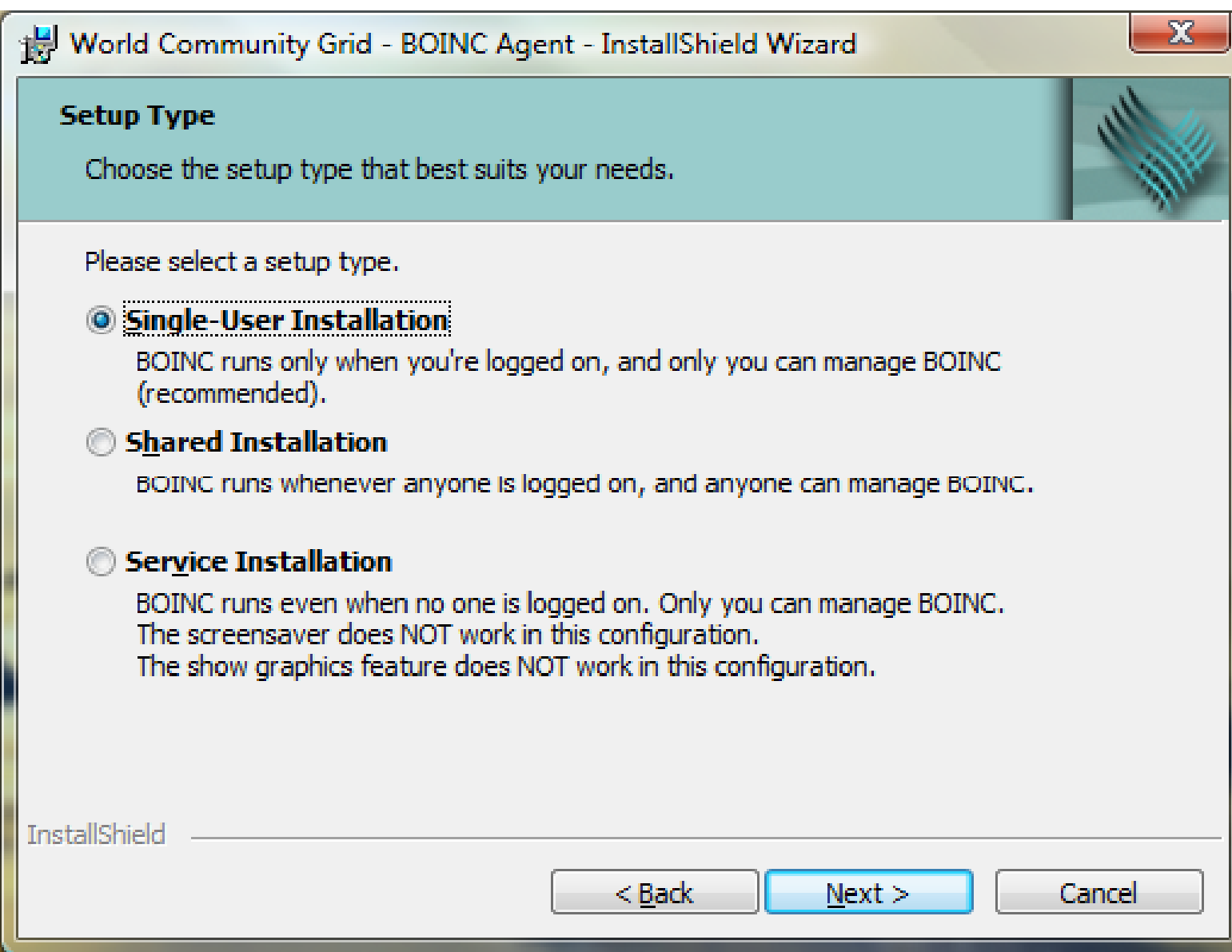

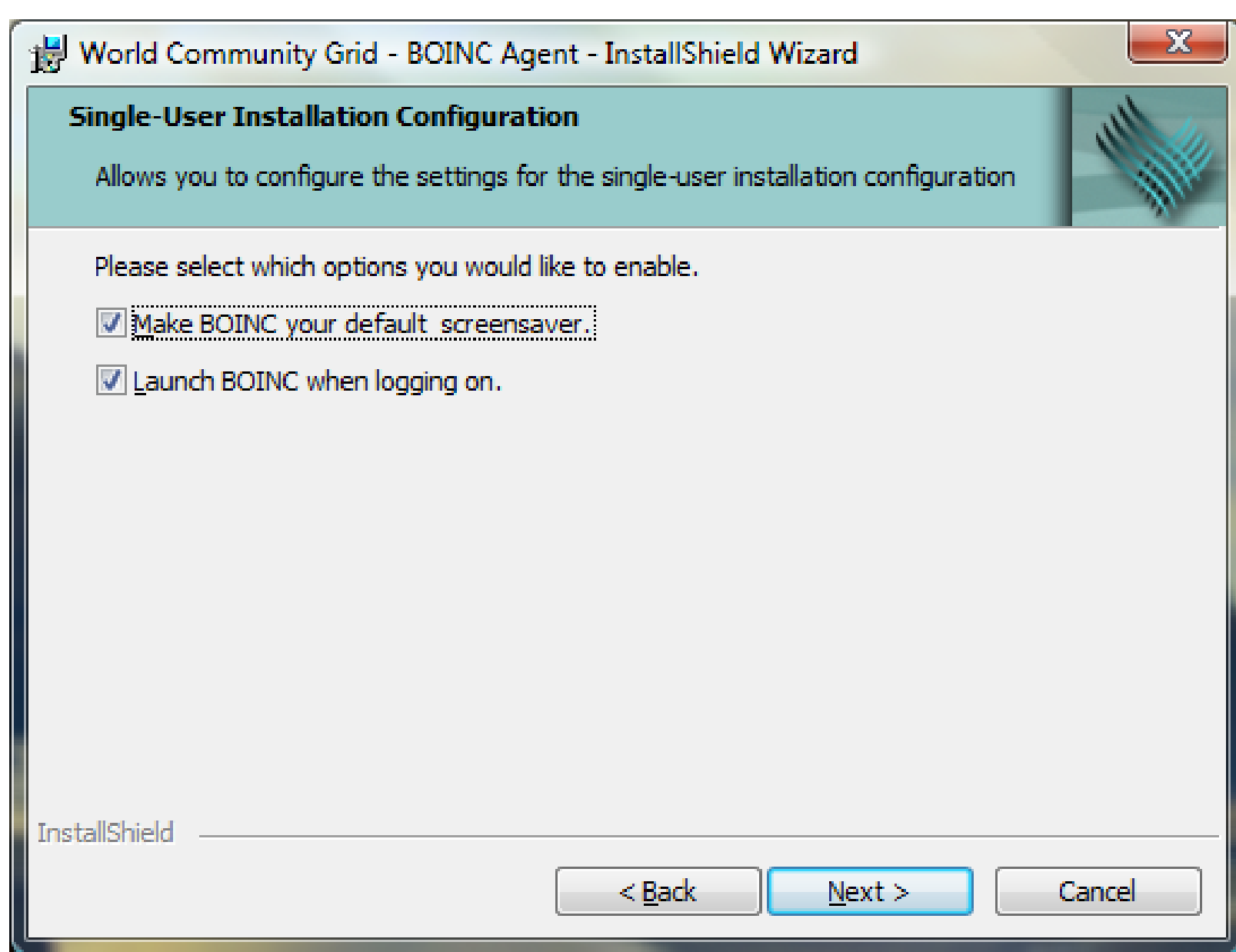

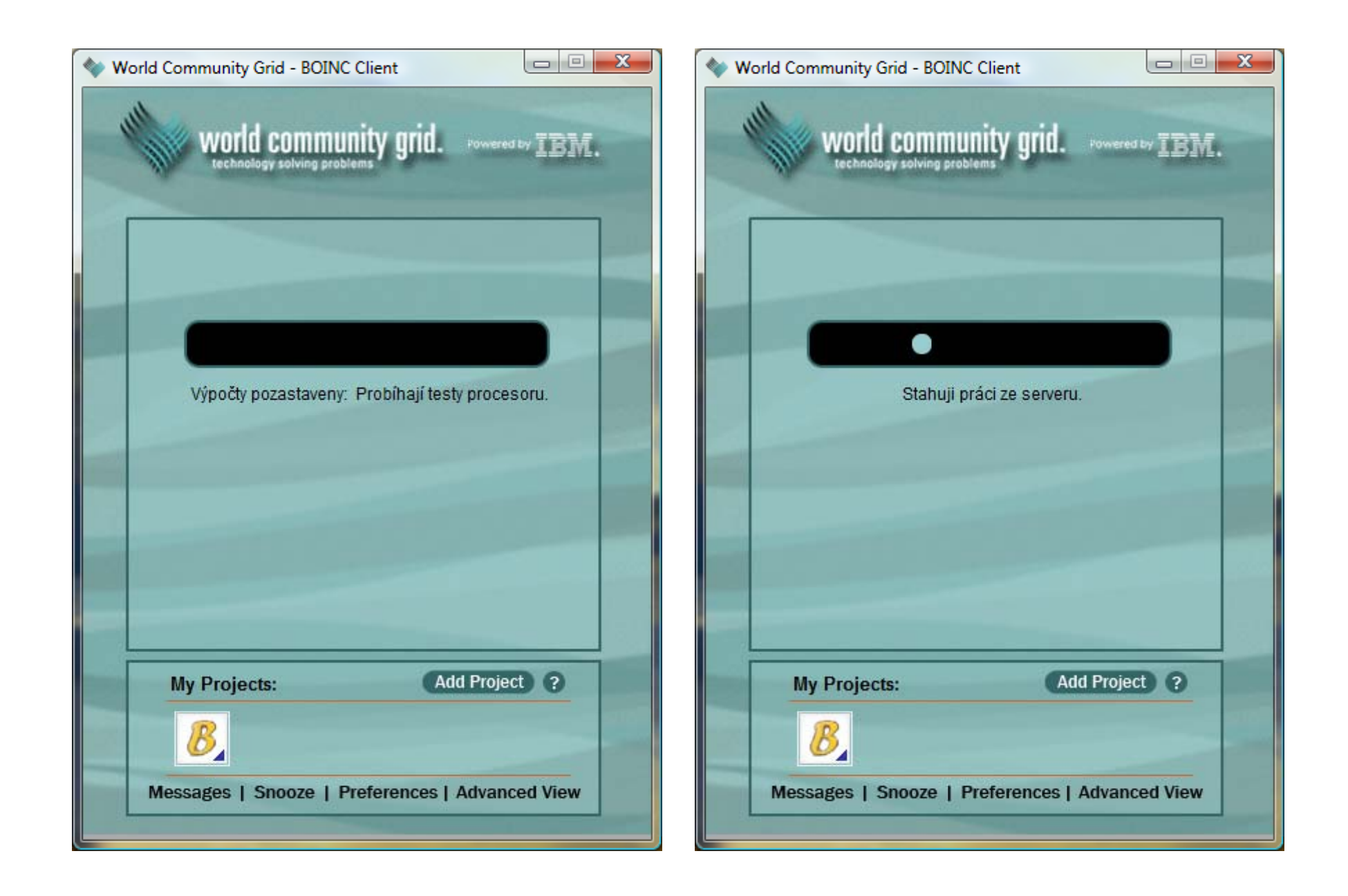

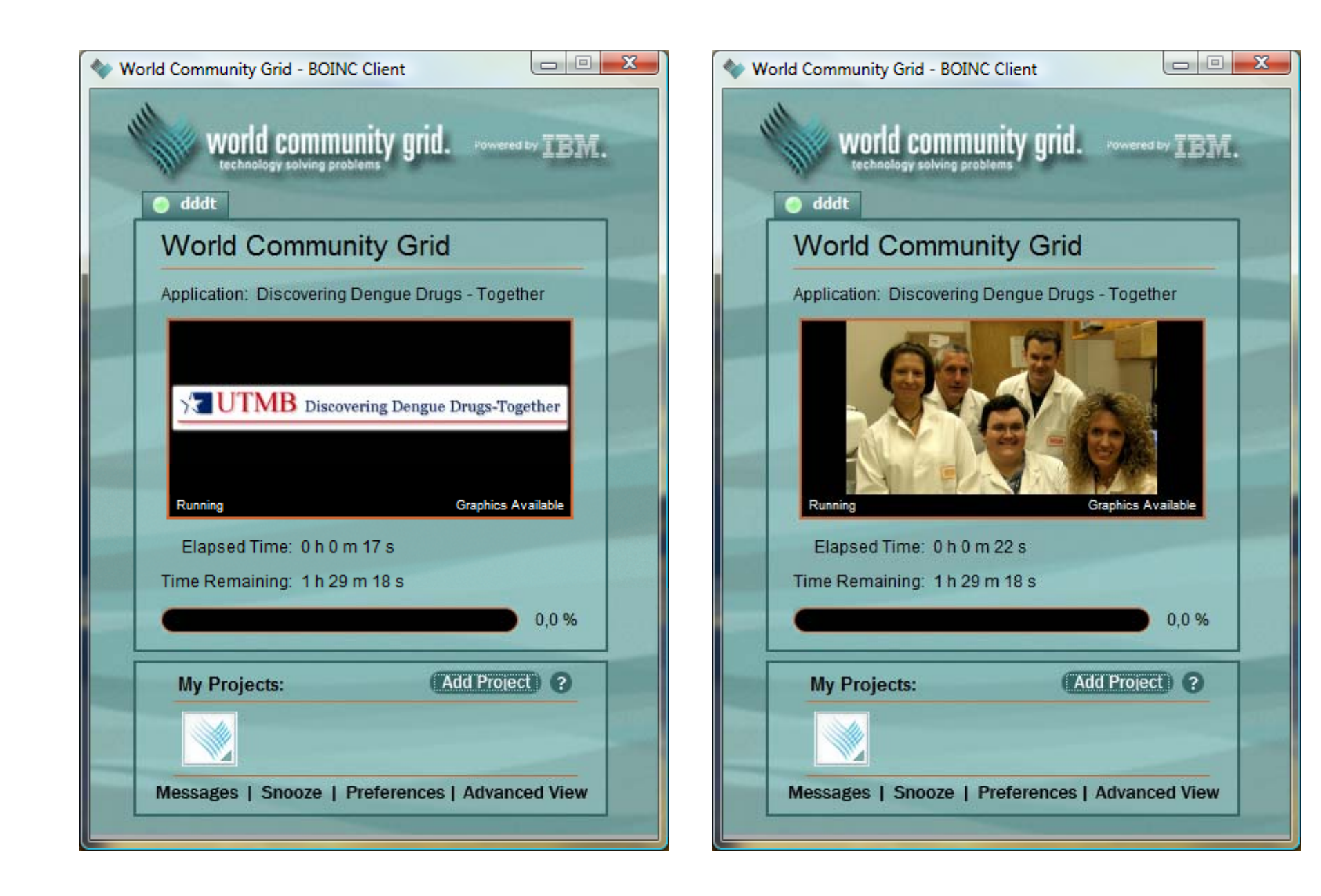

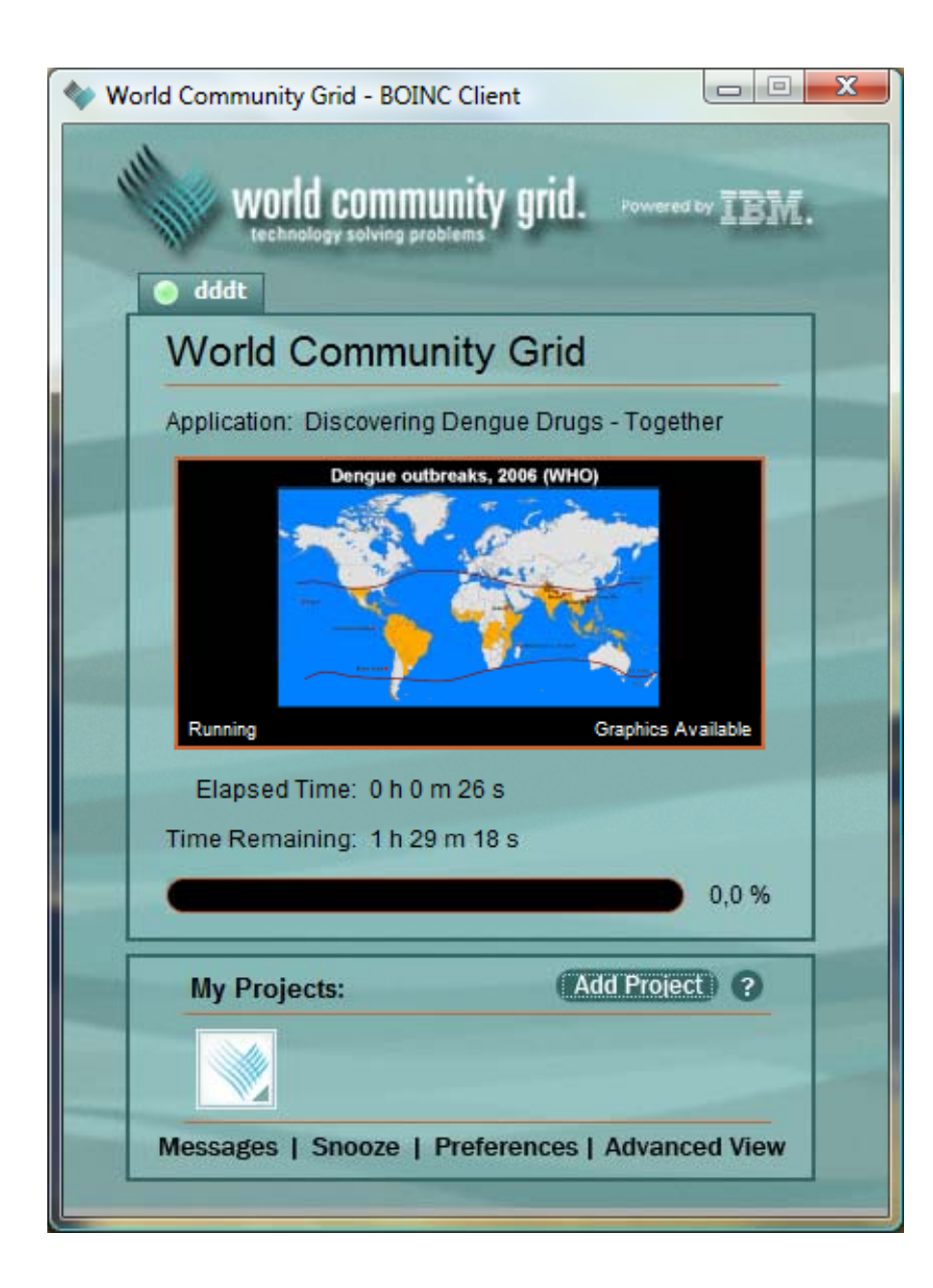

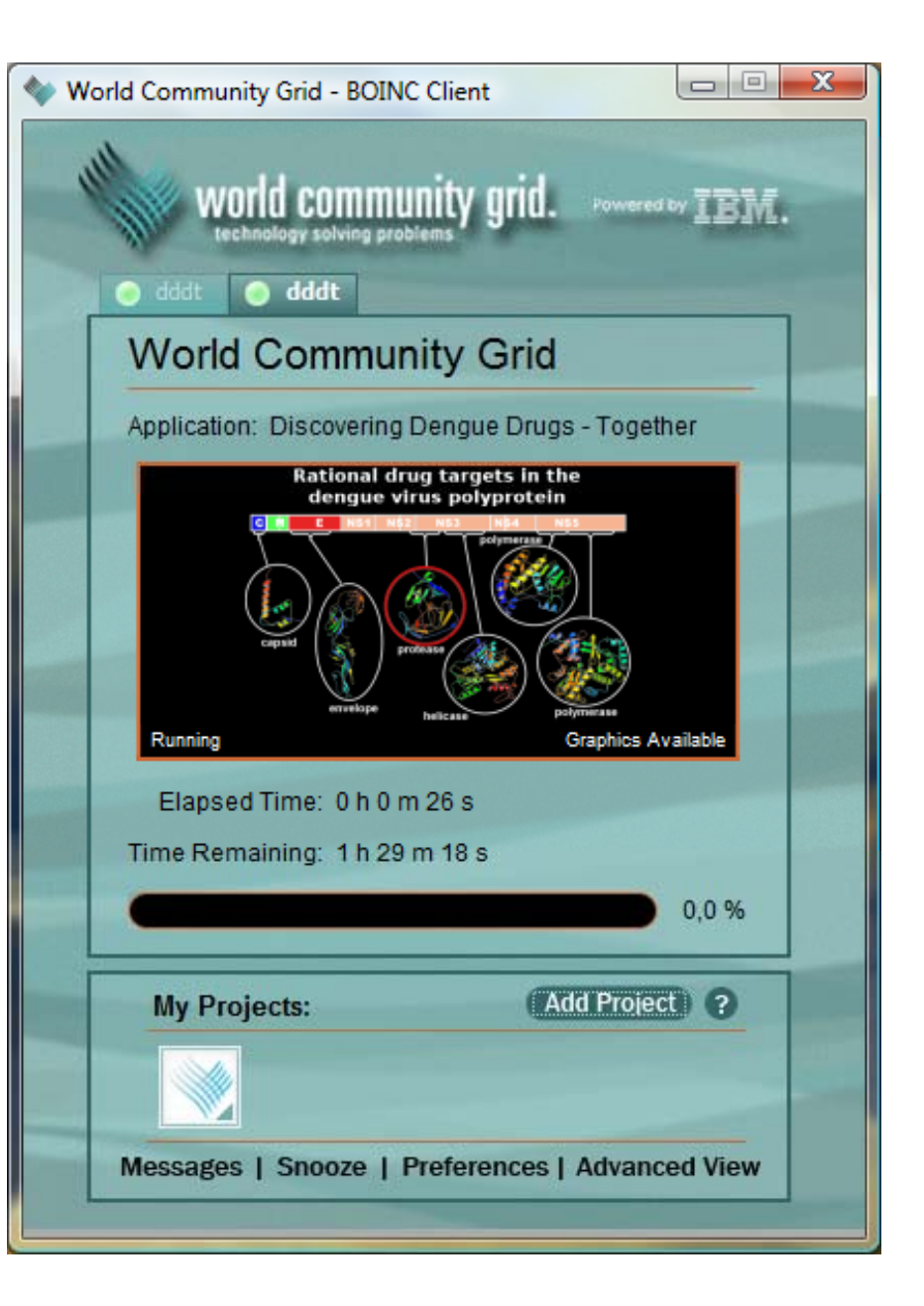

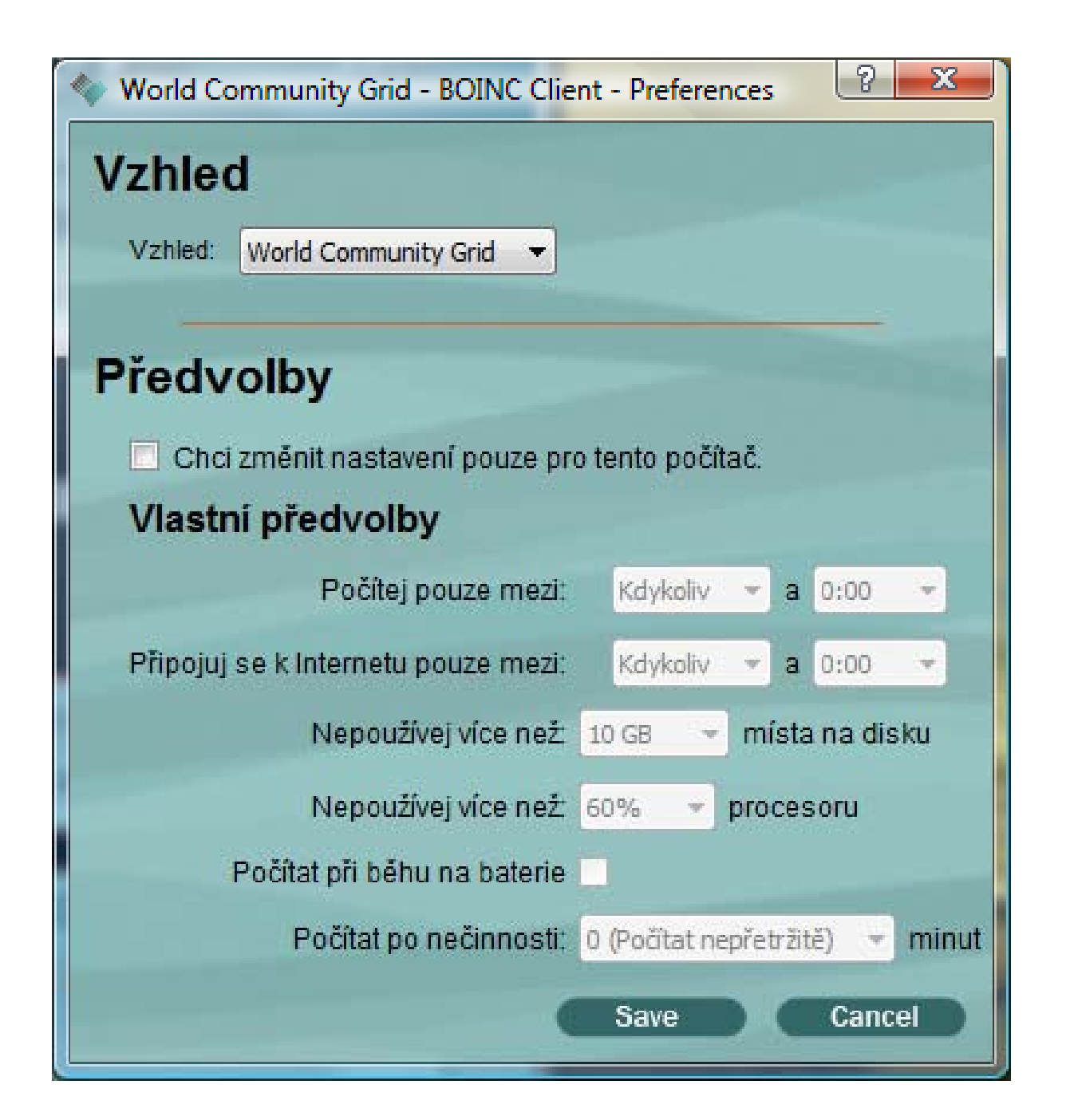

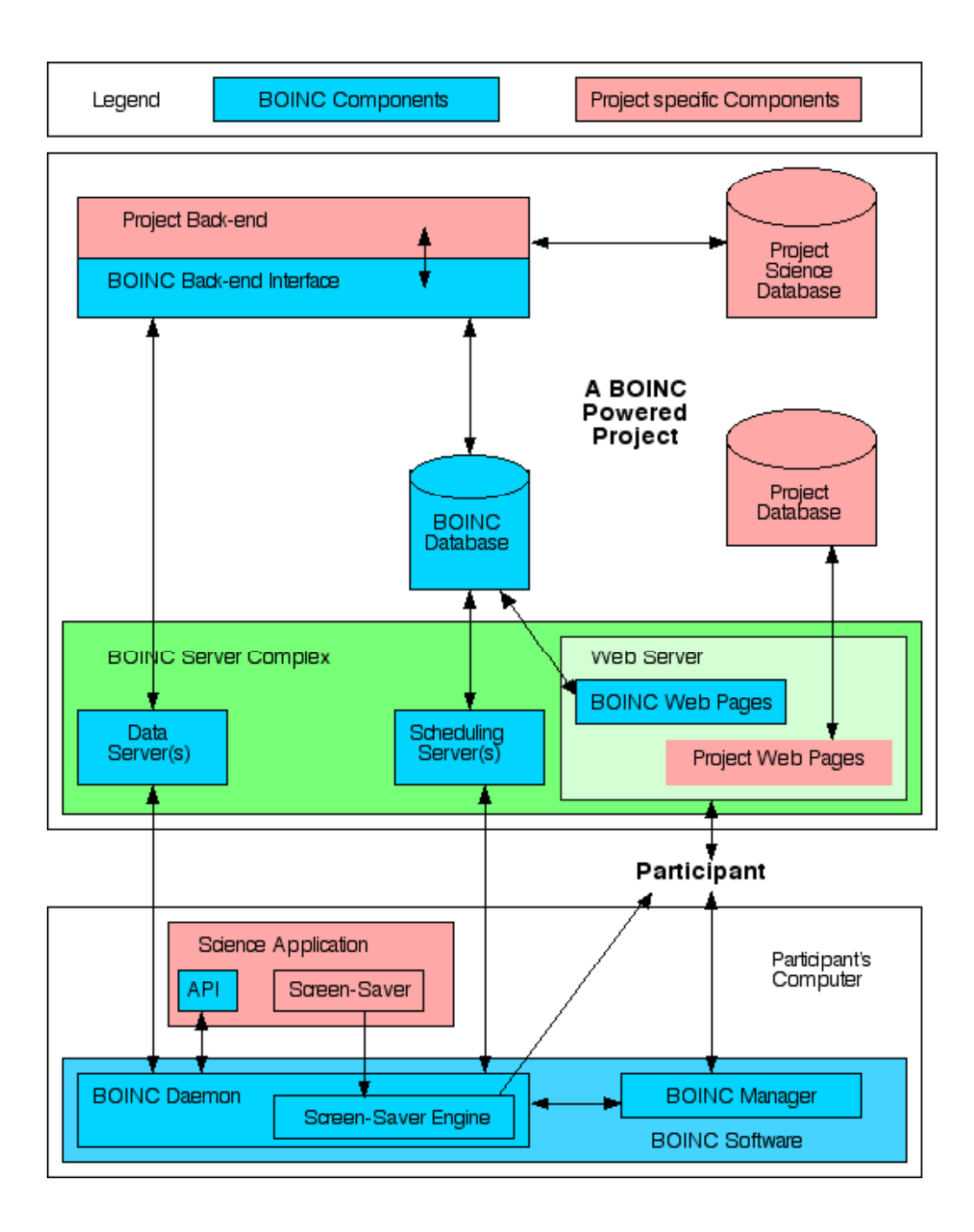

# **SETI: a global desktop grid**

#### **SETI@home**

- **3.8M users in 226** countries
- **1200 CPU years/day**
- **38 TF sustained** (Japanese Earth Simulator is 32 TF sustained)
- **Highly heterogeneous:** >77 different processor types

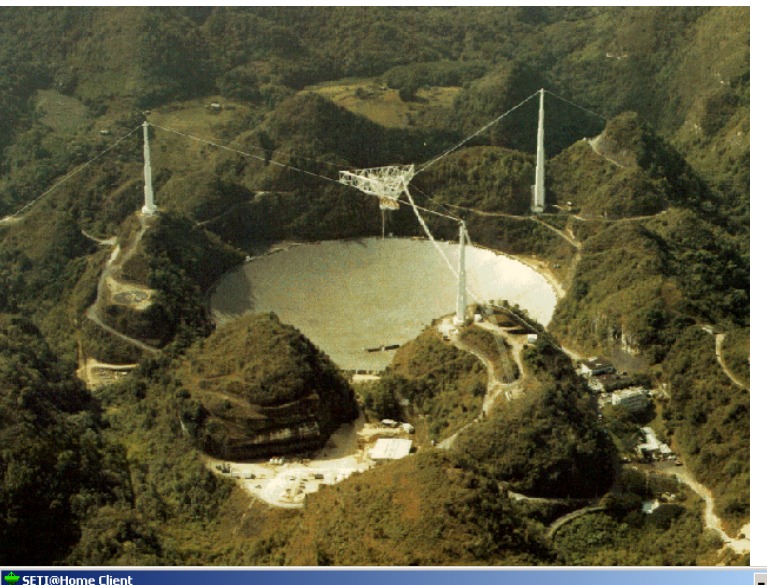

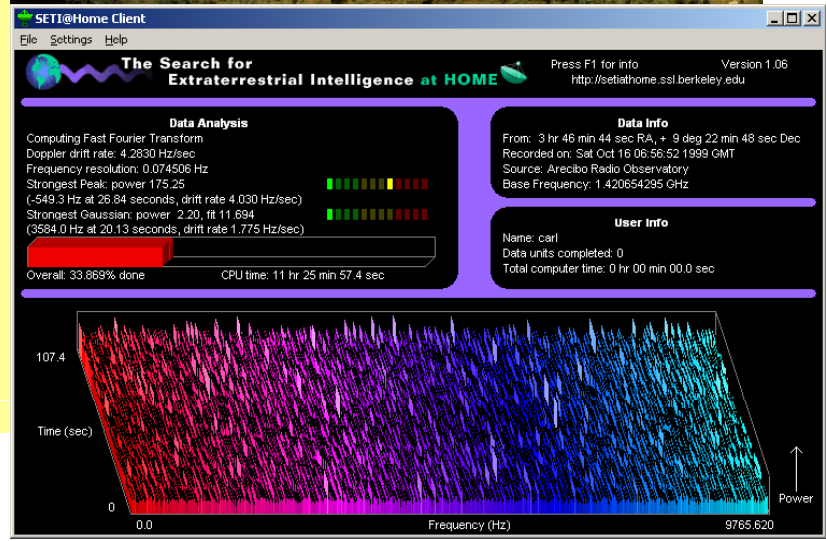

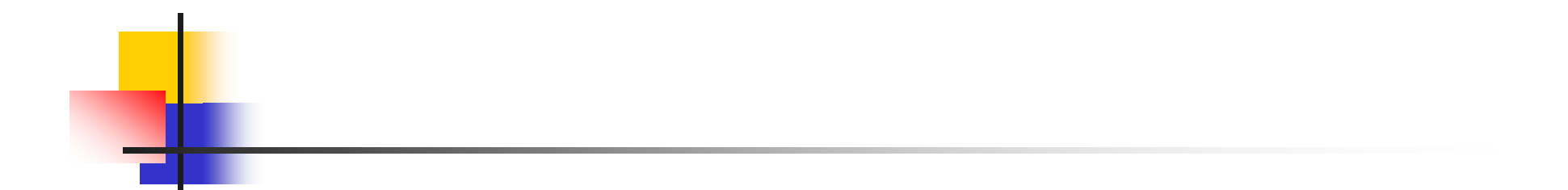

#### Gridy

### What is Grid?

- ●. A Grid is a collection of computers, storages, special devices , services that can **dynamically join and leave** the Grid
- ●They are **heterogeneous** in every aspect **Grid**
- ●They are geographically **distributed** and connected by <sup>a</sup> **wide -area network area**
- **They can be accessed ondemand** by <sup>a</sup> set of users

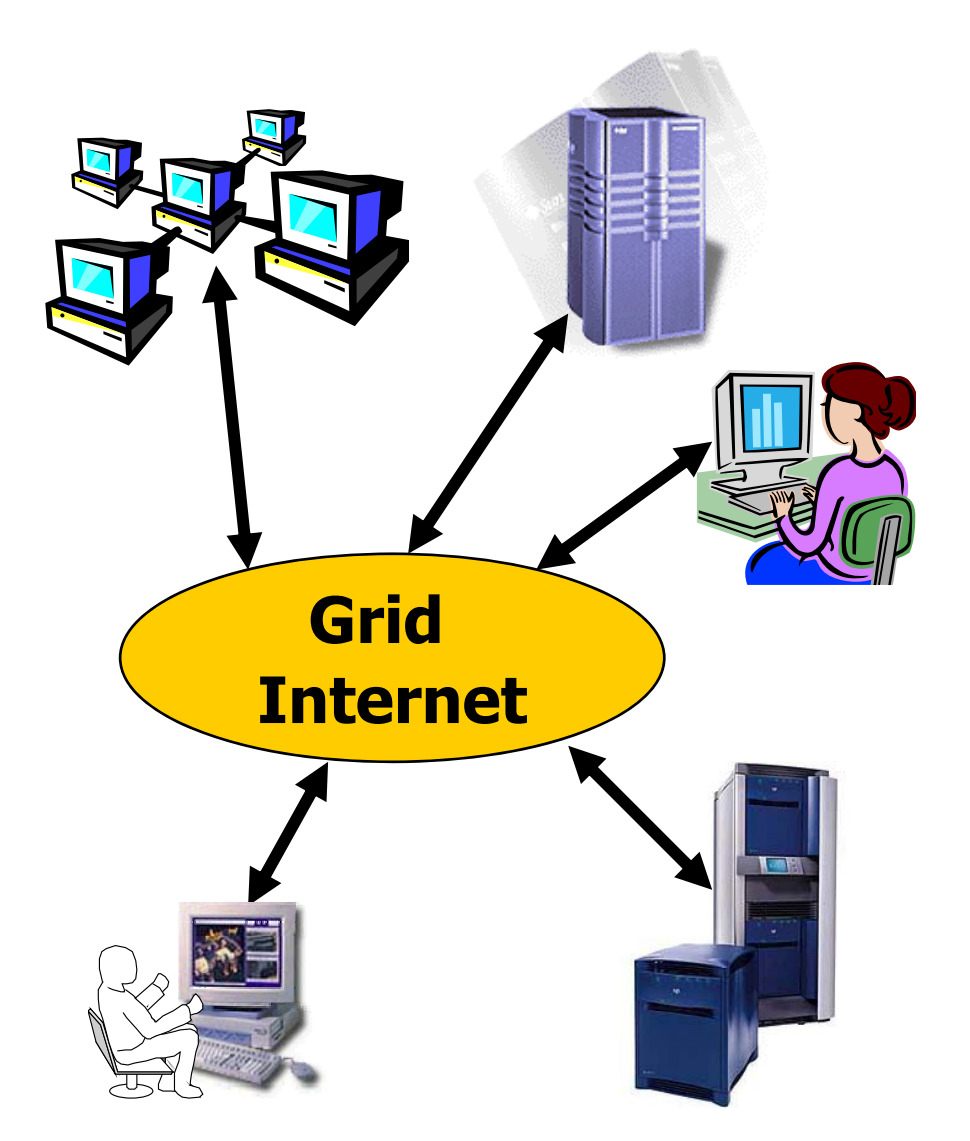

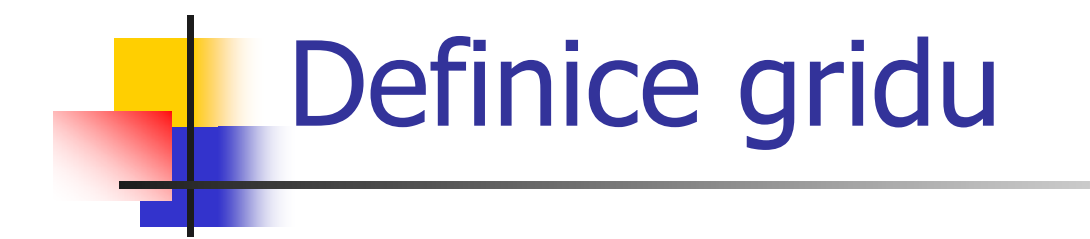

I. Foster, C. Kesselman:

Výpo četní grid je hardwarová a softwarová infrastruktura, která poskytuje spolehlivý, standardizovaný, všudyp řítomný a levný p řístup ke špi čkovým výpo četním službám.

### Analogie – rozvod elekt řiny

 p ůvodn ě každá budova vlastní generátor elekt řiny ■ cca 1910, drahé, neefektivní

- zavedení elektráren a rozvodné sít ě
- podobný vývoj ve využití výpo četních prost ředk ů

### Vlastnosti Gridu

- koordinuje zdroje nepodléhající centralizované správ ě
- používá standardní, otev řené, obecné protokoly a rozhraní
- poskytuje netriviální kvalitu i kvantitu služeb (víc než jednotlivé části zvlášť)
- **Geografická vzdálenost nehraje roli**

### Vlastnosti Gridu

#### $\mathbf{L}$ **r ůzné druhy zdroj ů**

- CPU, disk. prostor, přenosová kapacita sítí
- speciální hw (senzory, mikroskopy..)
- **-** různý hw participujících zařízení
- r ůzné druhy interakcí
- r ůzné uživatelské skupiny <sup>a</sup> aplikace

#### **dynami čnost**

**-** zdroje a uživatelé přibývají-ubývají - m ění se

# Typy gridů

#### p. **Výpočetní**

**-** spouštění aplikací na distribuovaných zdrojích

#### **Datové**

- sdílení velkého množství dat, replikované datové katalogy
- **Informační** (znalostní)
- **Celosvětové**
- **Interní v rámci organizace** 
	- V pracovní době po pracovní době víkendy

### Gridy - historie

- Cca od 90tých let 20.století ..
- **-** Distribuovaná výpočetní infrastruktura pro vědecké a inženýrské výpo čty
- **■** Vytvářeny virtuální organizace (VO)
	- Správa a monitorování distribuovaných zdroj ů
	- Bezpe čnost
	- Důvěra
	- **D**Chrana soukromí

# Virtuální organizace

- p. Skute čné organizace
	- Mohou participovat v jedné nebo více virtuálních org.
- Sdílení zdroj ů podmín ěné
	- **-** Podmínky udané vlastníkem zdroje
	- Kdy, kde a co je možné se zdrojem d ělat
- Nový ú častník
	- K jakým zdroj ům je možné p řistupovat
		- Nap ř. i dle publikací s odkazem na VO
	- Charakteristika zdroj ů
	- П **-** Definice politiky, která řídí přístup ke zdrojům

## **Standardy**

- **The Co**  OGSA (Open Grid Service Architecture)
	- **-** Definuje gridové služby, žádné technické detailní specifikace

#### **OGSI (Open Grid Service Infrastructure)**

- **Formální a technická specifikace**
- **Nahrazena WSRF a WS-Management**
- **Globus Toolkit** 
	- **-** Referenční implementace OGSI

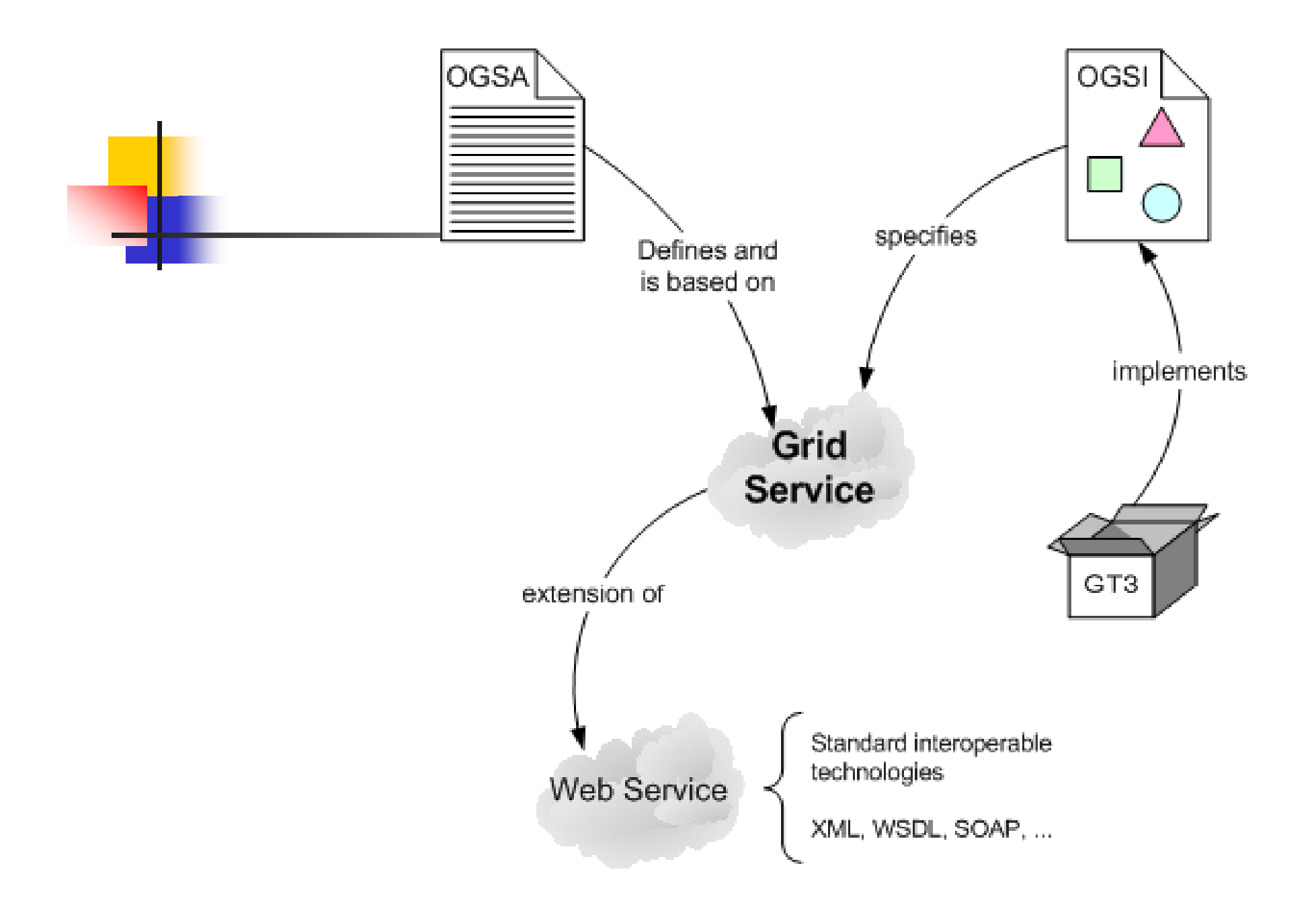

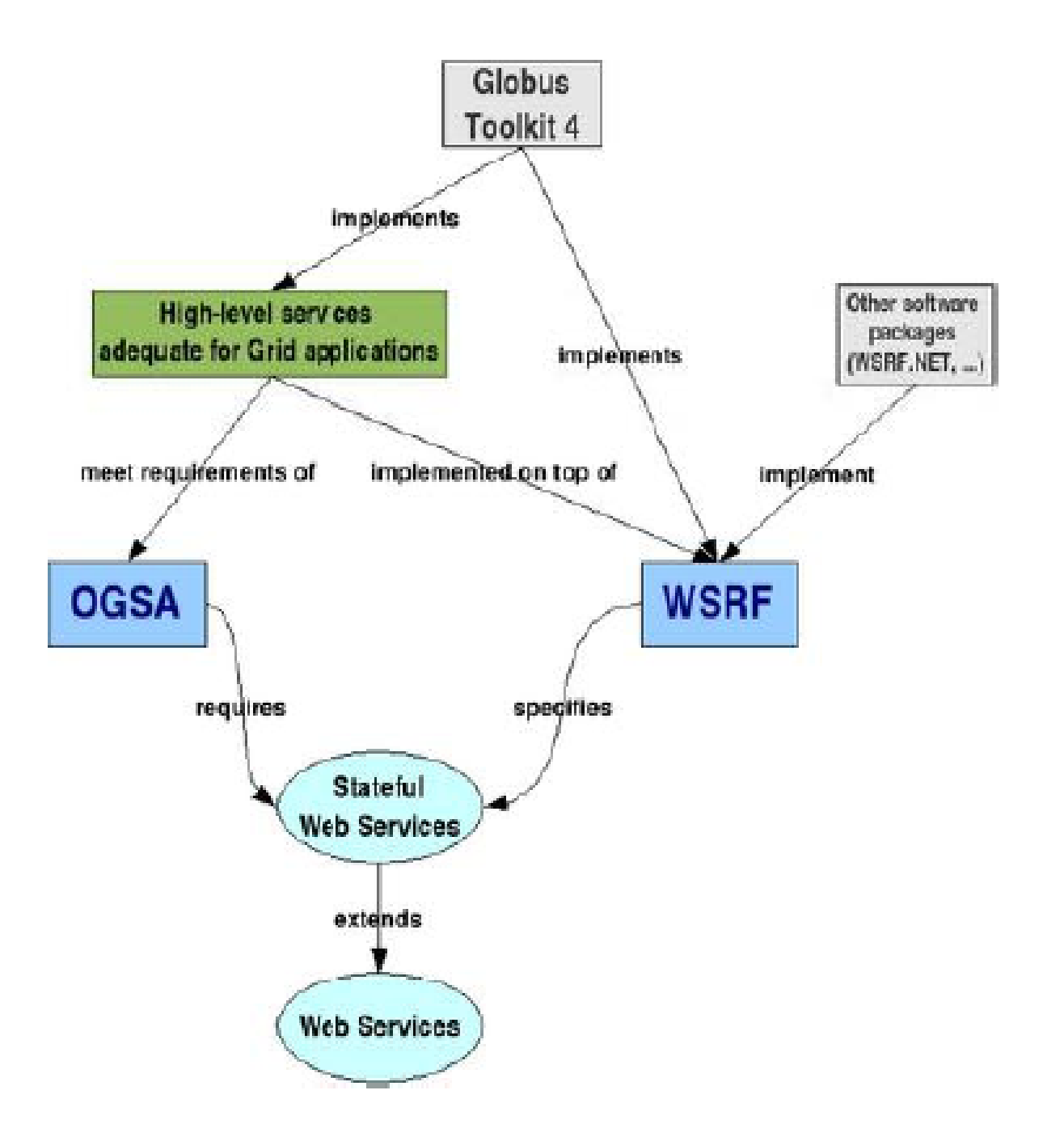

# OGSI

- $\mathcal{L}_{\mathrm{max}}$  OGSI definuje mechanismy pro vytváření, správu a výměnu informací mezi entitami – gridové služby
- Gridová služba webová služba, která splňuje množinu specifikací (rozhraní a chování), které definují, jak klient komunikuje s touto službou
- **E** Založena na WSDL

## Webová služba

- Umístění entita aplikačního serveru  $\mathcal{L}_{\mathrm{max}}$
- Rozhraní webové služby popsané WSDL
	- Množina vykonatelných operací
- **Stateless** 
	- Nepamatuje si stav mezi jednotlivými voláními
- Non transient
	- Klienti se připojují ke stejné instanci

## Gridová služba

- **Grid Service Factory** 
	- **-** Zodpovědná za vytváření a rušení objektů
- $\overline{\mathcal{A}}$ Klient vykonává operace na stejné instanci GS
- Jedna instance – většinou využívána jedním klientem
- **Service data elements popisují stav služby** 
	- State information aktuální stav služby, výsledky operací
	- Service metadata info o službe, nap ř. náklady

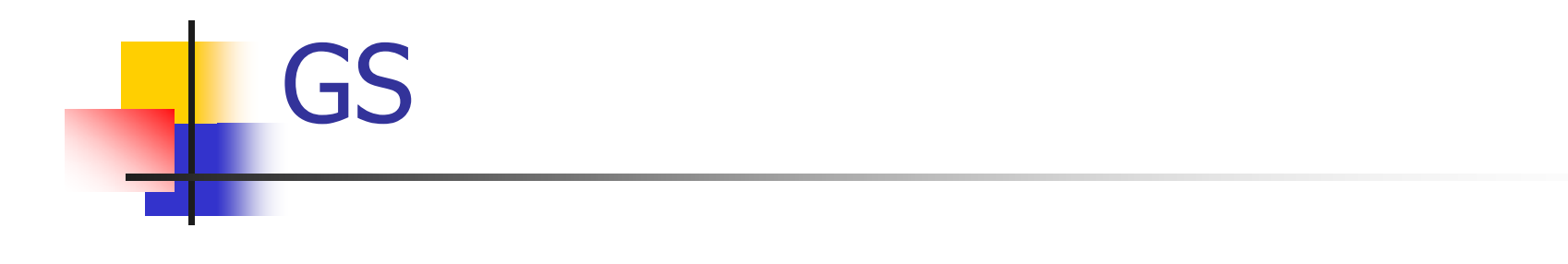

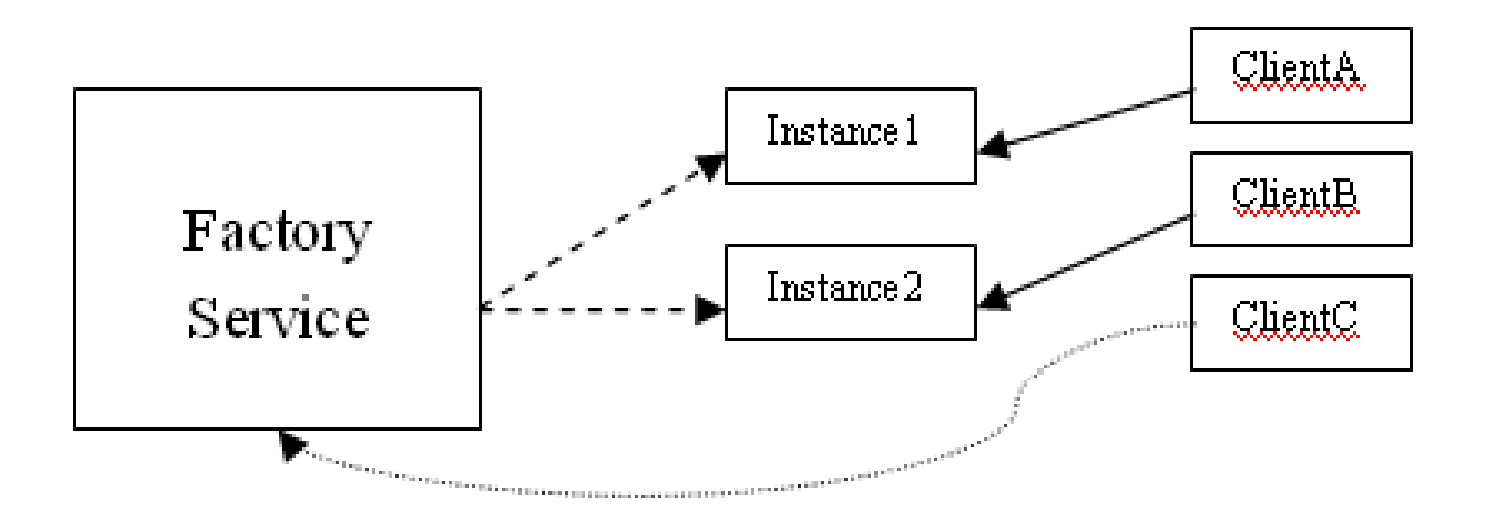

#### **Factory:**

**Vytvořit instanci, Zrušit instanci**

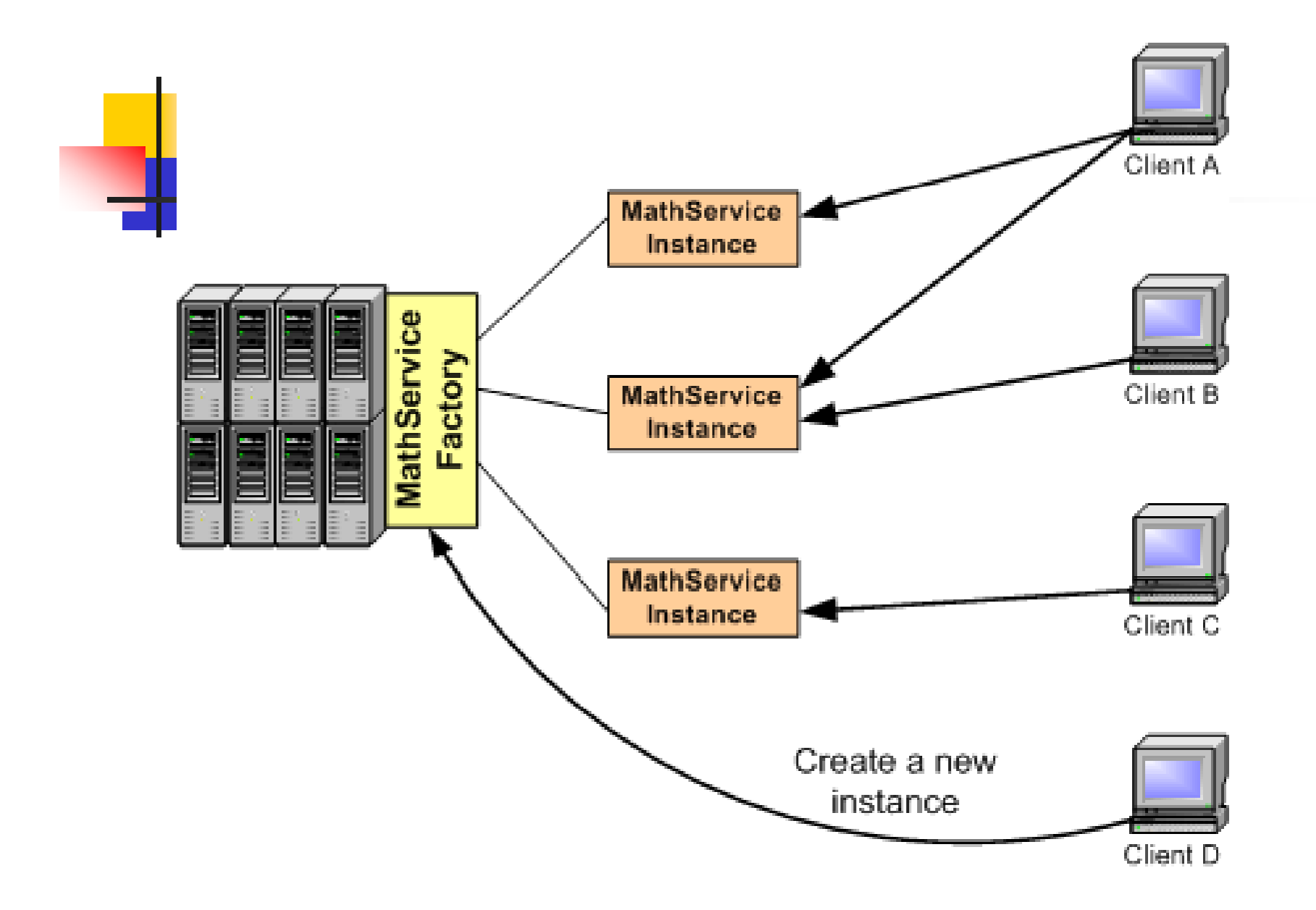
# GS – jednozna čná jména

- p. Odlišení r ůzných instancí
- **GSH (Grid Service Handler)** –– pojmenování, URI

http://localhost:8080/ogsa/services/samples/counter/basic/ CounterFactoryService/hash-31889293-1079702176271

- **GSR (Grid Service Reference)** 
	- Popisuje vše potřebné pro vyvolání služby
	- Ve formě WSDL dokumentu

## Globus Toolkit 3->4

- p. Grid Service Middleware
- F **Implementace základních služeb založených na OGSI** 
	- Java
- **Další služby** – jazyk C (pouze na Unixech)
	- **GRAM (Globus Resource Allocation Manager)**
	- GridFTP (File Transfer Protocol, similar to FTP)
	- **MDS3 (Monitoring and Discovery Service)**
	- GSI (Grid Security Infrastructure)

### GridFTP (z http://www-unix.mcs.anl.gov/~liming/primer/)

- $\overline{\phantom{a}}$ **A** high-performance, secure data transfer service optimized for high-bandwidth wide-area networks
	- × FTP with extensions
	- ٠ Uses basic Grid security (control and data channels)
	- $\blacksquare$  Multiple data channels for parallel transfers
	- Partial file transfersг
	- $\blacksquare$  Third-party (direct server-to-server) transfers
- $\mathbf{r}$ OGF recommendation GFD.20

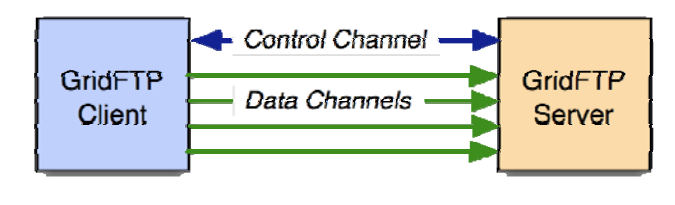

Basic TransferOne control channel, several parallel data channels

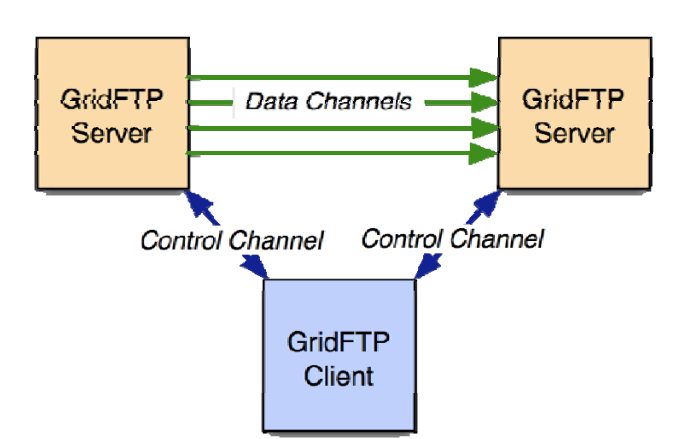

Third-party **Transfer** Control channels to each server, several parallel data channels between servers

### WSRF (Web Service Resource Framework)

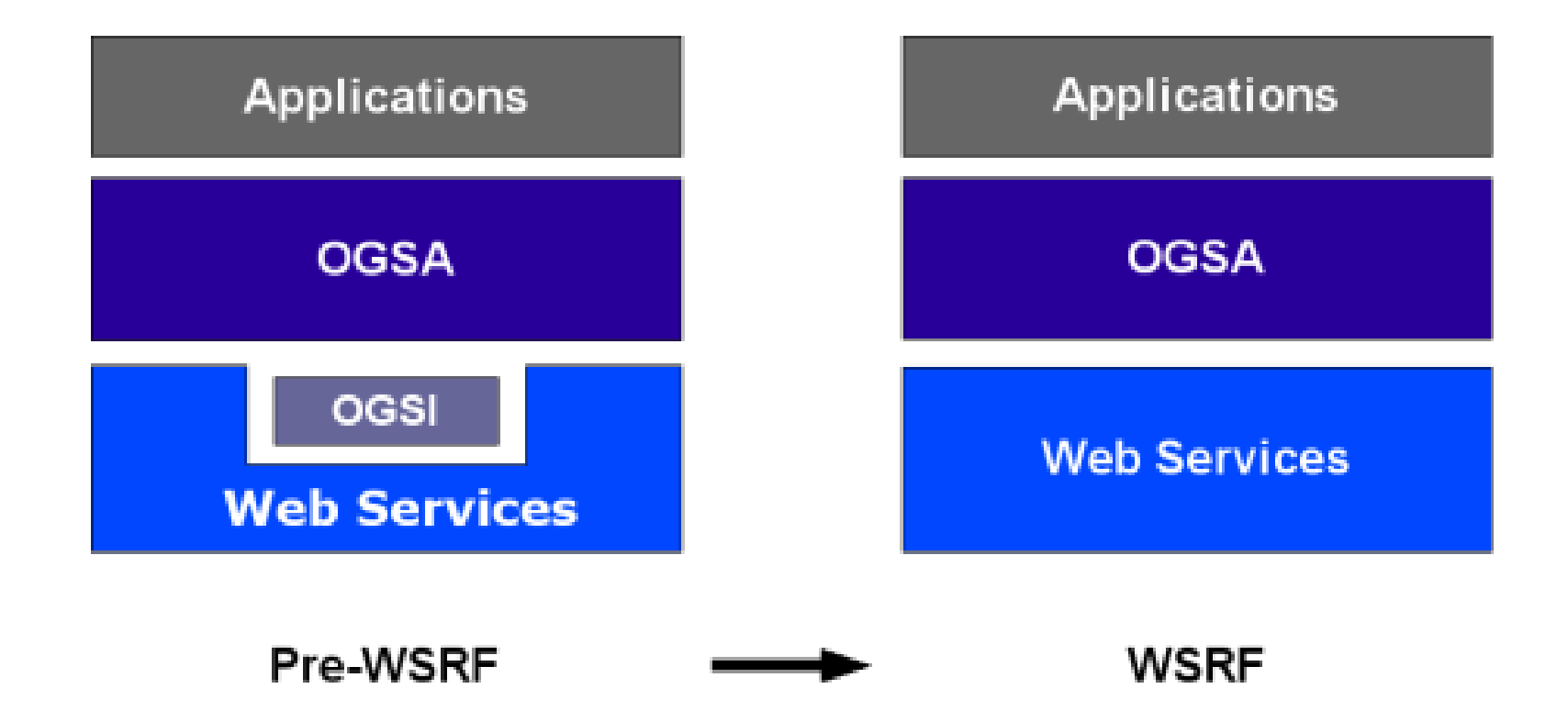

# WSRF

- p. společný standard pro webové a gridové služby
- **využívá middleware Globus Toolkit 4**
- **Bud**iak vytvořit z bezestavových webových služeb služby stavové
	- **-** OGSI řešeno přidání SDE ke každé gridové službě
	- WSRF specifikuje resource, které jsou od služby odděleny a obsahují info dříve uložené v SDE každý resource – identifikován klíčem

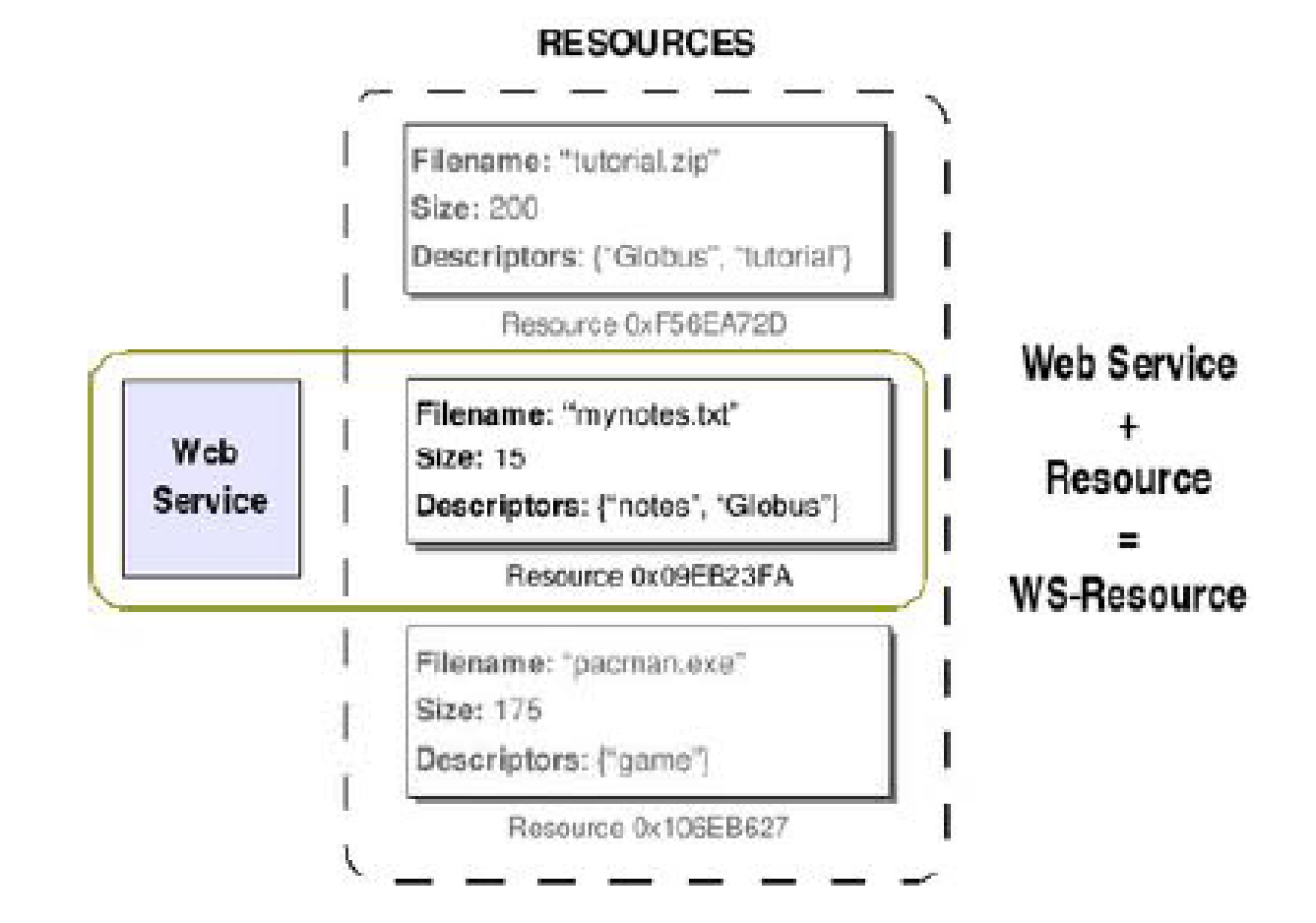

# WSRF

- F. klient se nepřipojuje ke specifické službě, ale k obecné službě s předem daným klíčem zdroje
- v GT4 se pomocí **factory** nevytvářejí instance služeb, ale pouze **instance zdroj zdrojů** (resource) resource)
- instance služby vytvořena při startu kontejneru a dále již pracuje se zdroji
- každý zdroj unikátní klíč EPR (endpointReference)
	- **-** dvojice služba klíč

## Implementace služby v GT4

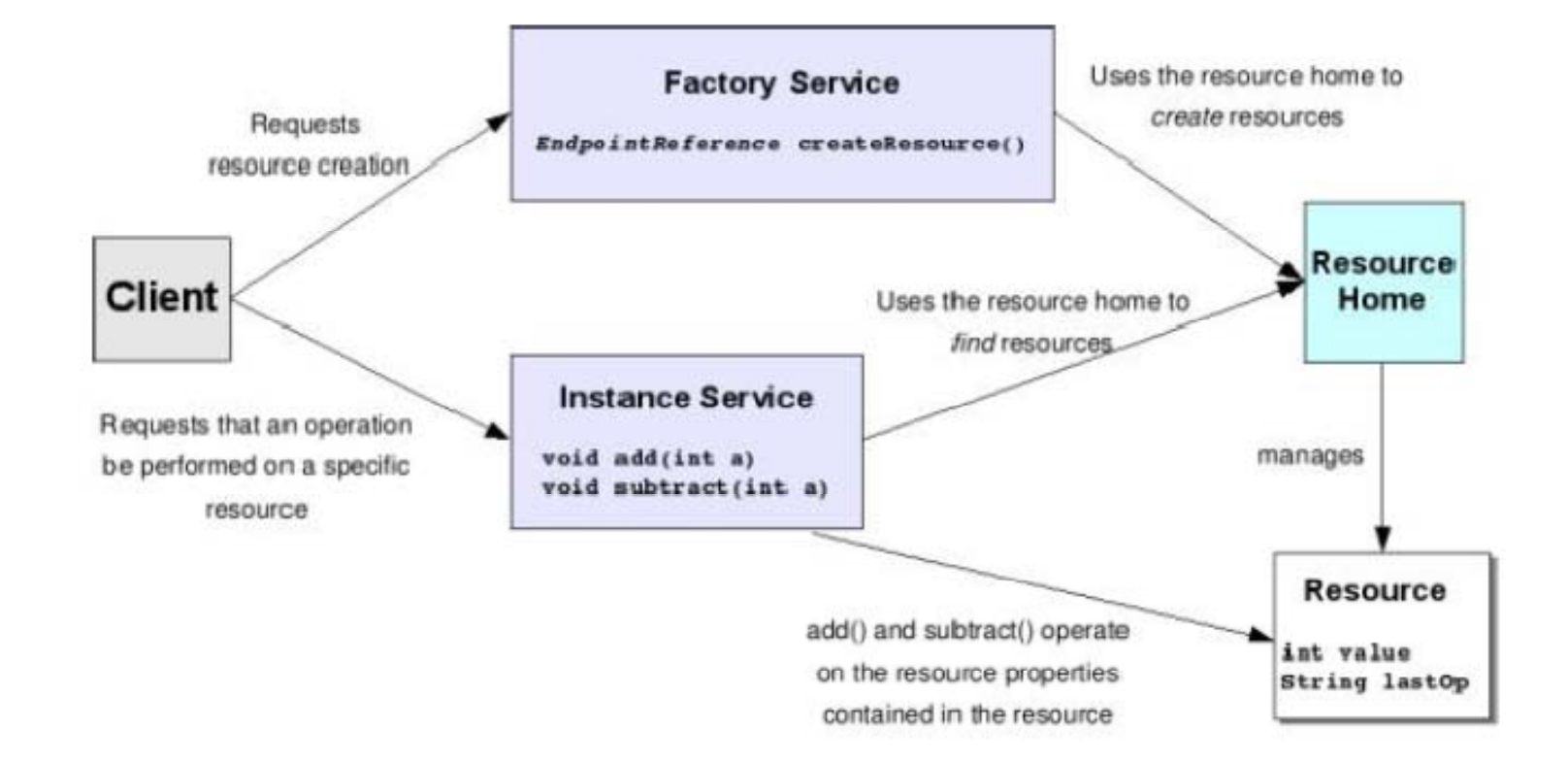

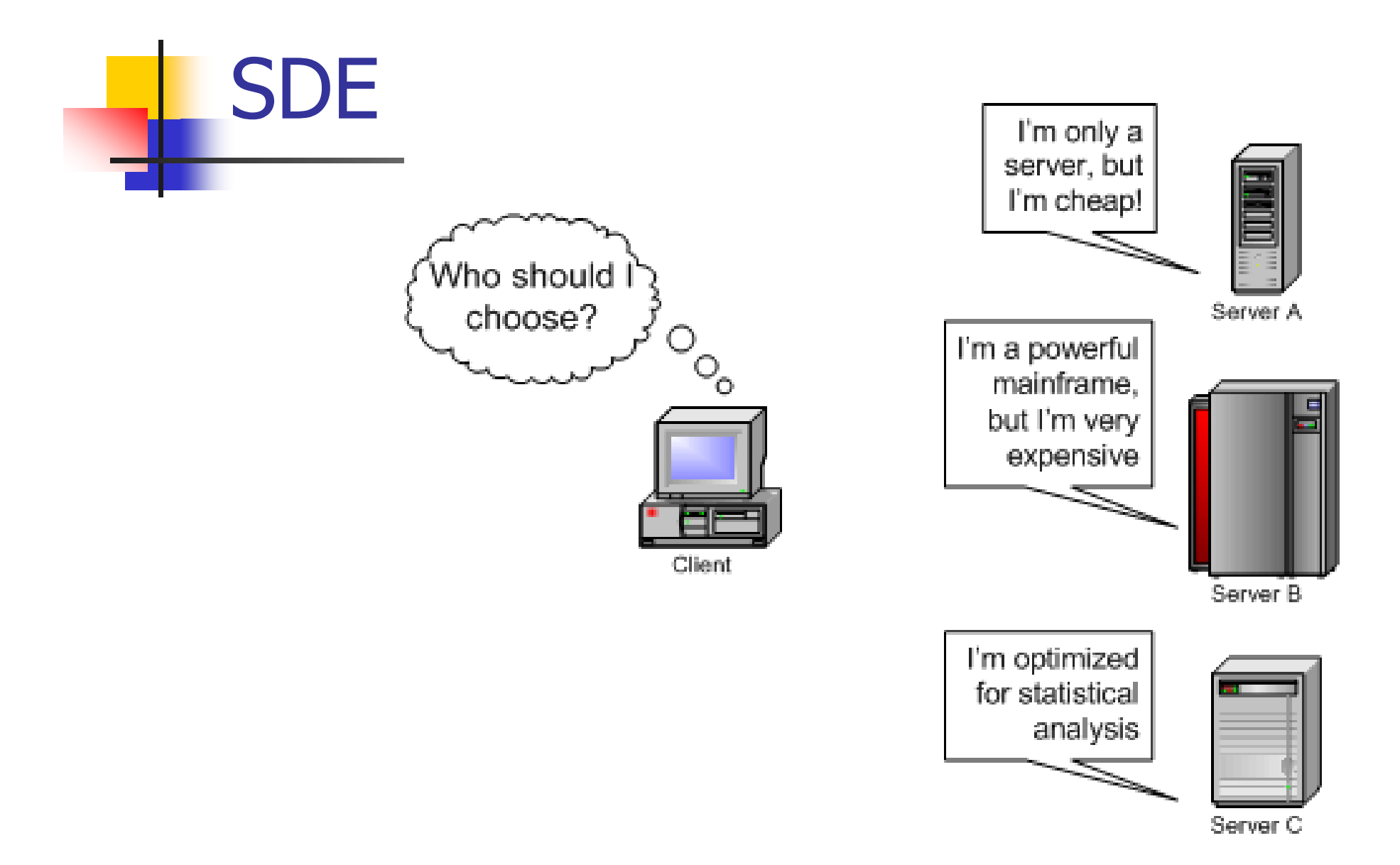

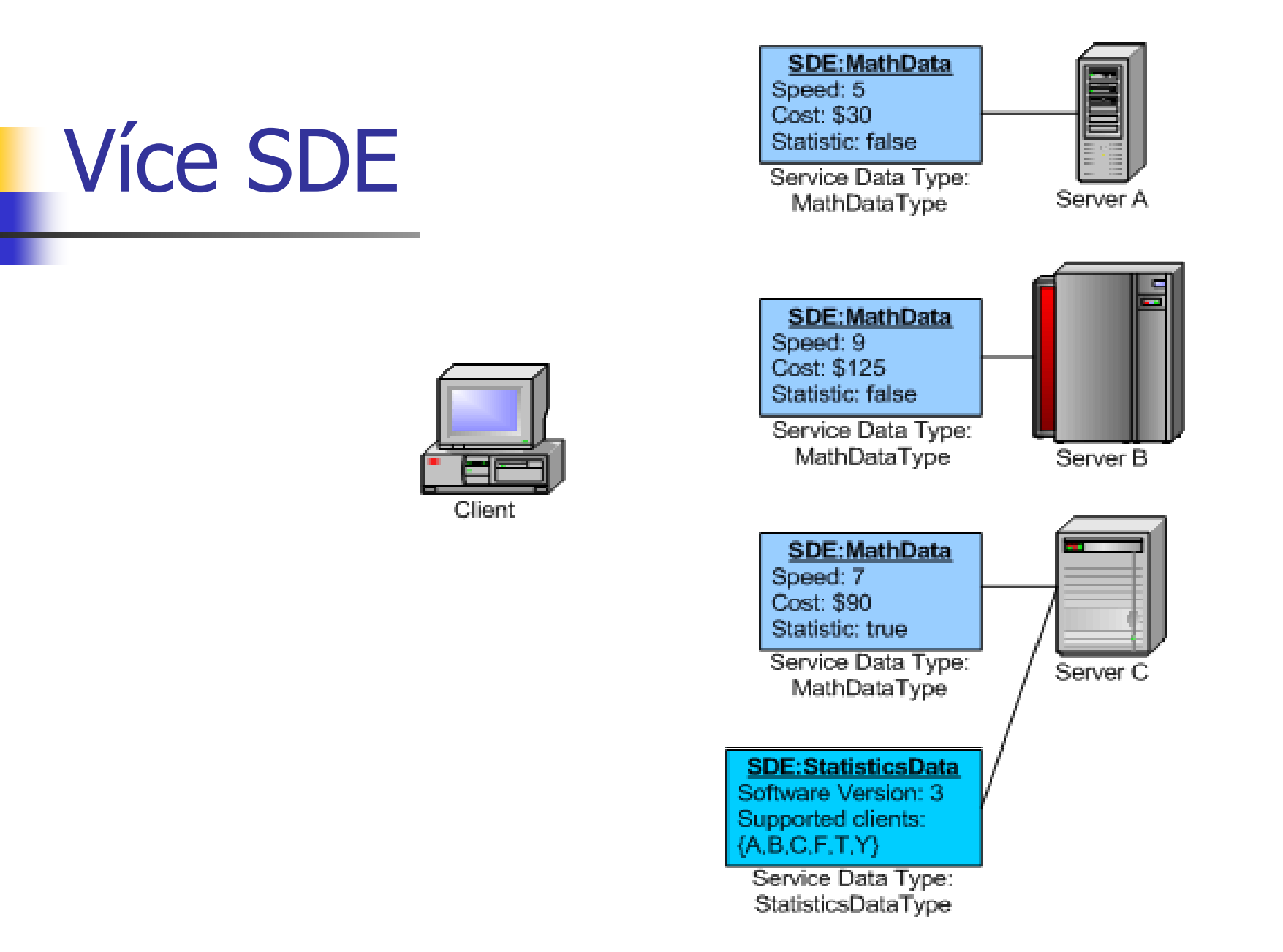

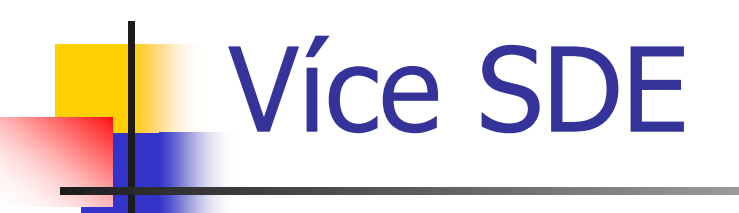

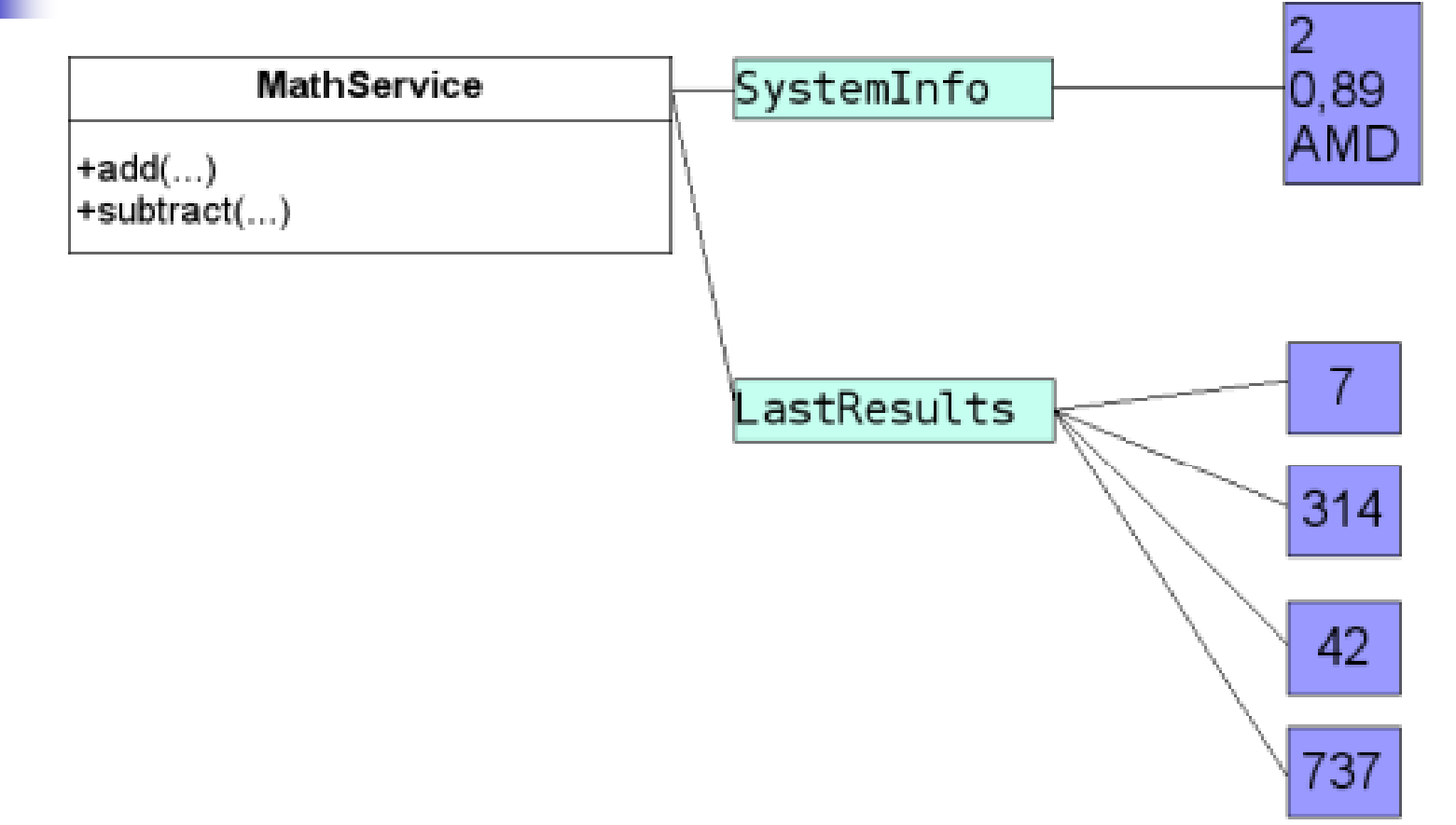

# Volání služby - vytvo ření

- $\overline{\phantom{a}}$  ogsi-create-service http://127.0.0.1:8080/ogsa/services/progtutorial/core/first/Math **FactoryService**
- $\mathcal{L}_{\mathcal{A}}$  Service successfully created: Handle: http://127.0.0.1:8080/ogsa/services/progtutorial/core/first/Math FactoryService/hash-24981262-1078167170769 Termination Time: infinity

# Volání služby - klient

 $\overline{\phantom{a}}$  java -classpath ./build/classes/:\$CLASSPATH \ org.globus.progtutorial.clients.MathService.Client \ http://127.0.0.1:8080/ogsa/services/progtutorial/core/first/Math FactoryService/hash-24981262-1078167170769 5

 $\sim$  Added 5 Current value: 5

# Zrušení instance

ogsi-destroy-service  $\overline{\mathcal{A}}$ 

> http://127.0.0.1:8080/ogsa/services/progtutorial/core/first/Math FactoryService/hash-24981262-1078167170769

# EGEE grid

- Funkce prvků je podobná u všech gridů
- **-** Pojmenování specifické pro EGEE
- **Cílem vývoj a integrace gridového prostředí**
- $\sim$  > 70 institucí z Evropy, Rusko, USA

### EGEE Grid

- $\mathcal{L}_{\mathrm{max}}$  The first EGEE infrastructure - Largest functioning Grid of the world:
	- more than 100 sites, over  $10,000$  CPUs, 4 PB
	- 5,000 jobs simultaneously

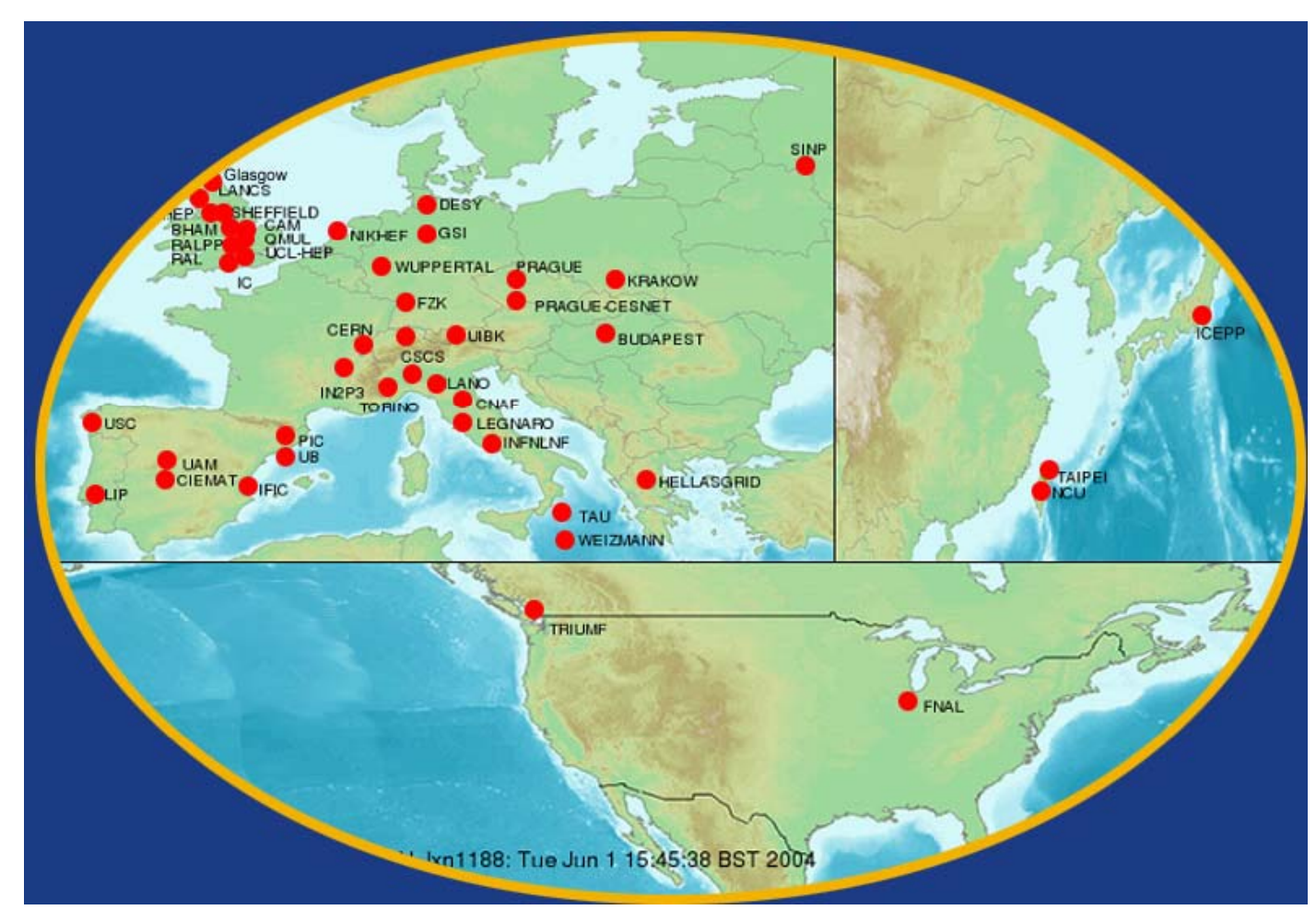

# EGEE komponenty

- **Resource Broker (RB)**
- **Compute Element (CE)**
- Working Node (WN)
- **Storage Element (SE)**
- **User Interface (UI)**
- **Replica Catalog (RC)**
- **Replica Location Server (RLS)**

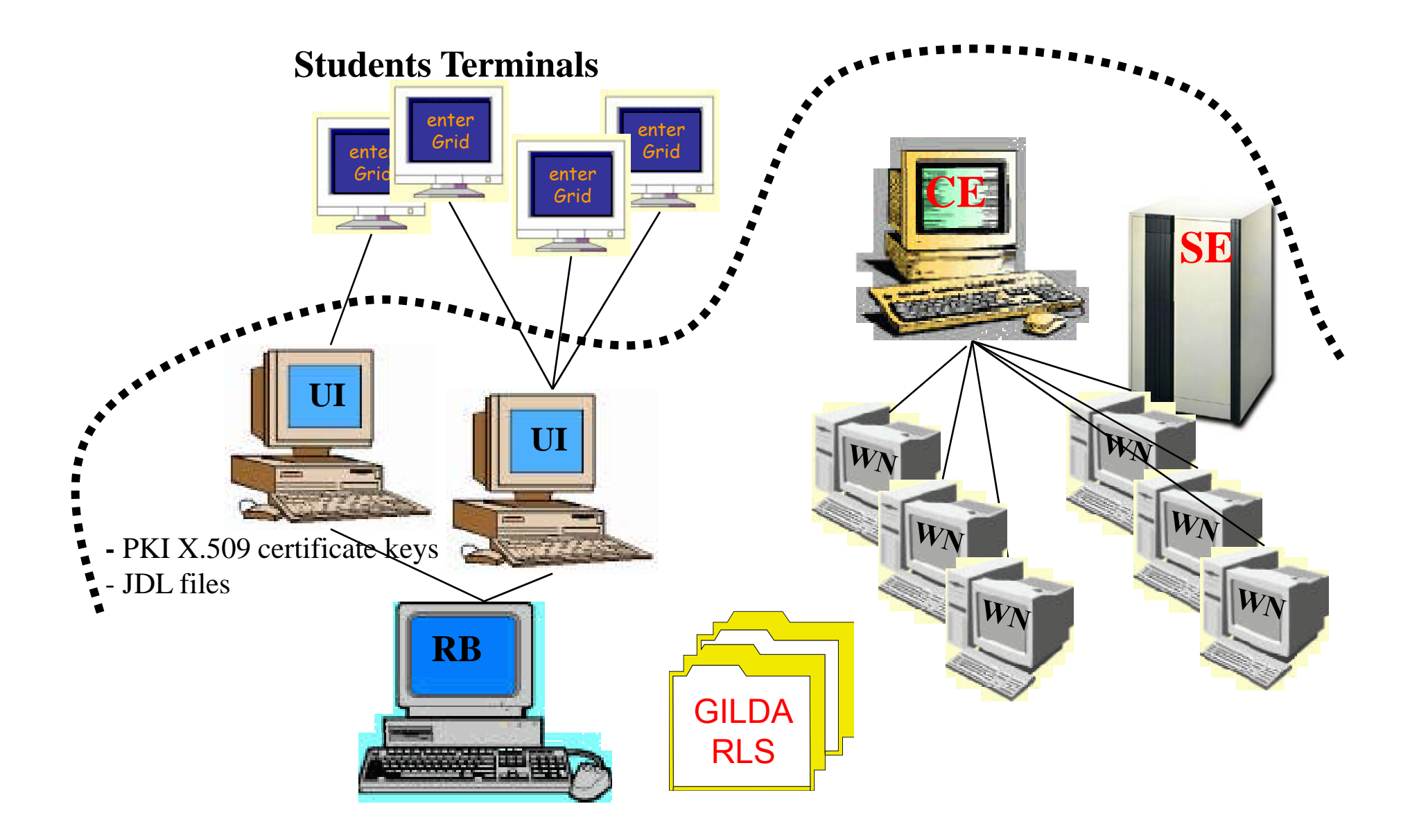

## $UI - User Interface$

- připojení klienta ke gridovému systému
- vytvořit novou úlohu (jdl)
- · monitorování stavu úlohy
- **přístup k uživatelským datům**

# $CE$  – computing element

- přijme úlohu pro danou množinu homogenních uzlů **1** PC, cluster, ...
- detailní informace o výkonu a instalovaném sw
- **lokální dávkový systém** 
	- PBS, LSF, NQE, Condor

## SE – Storage Element

- datové úložišt ě
- **■** vzdálený přístup k datům
- **EXPERIKÝ, přístup k nejbližší replice v gridu**
- **každý soubor** 
	- **F** registrovaný
	- **-** vlastní identifikace v gridu
	- identifikace nezávislá na jménu <sup>a</sup> lokaci

# RC, RLS

- $\overline{\mathbb{R}}$ Informace o replikách souborů
- **RC (Replica Catalog)**
- **RLS (Replica Location Server)**

## WN – Worker Node

- provádí vlastní výpo čet
- **·** přístup k aplikačnímu sw
	- lokáln ě instalovaný
	- **-** dostupný přes sdílení
- **-** není k nim přímý přístup
- **na množina WNs je reprezentovaná CE**

## RB – Resource Broker

- **hlavní komponenta**
- **•** plánovač
- řídí distribuci zdroj ů mezi výpo četní úlohy
	- u jaké CE bude pro danou úlohu použito
	- pošle zvolenému CE tzv. InputSandBox (JDL,..)
- **Paroshoduje dle informací z IS (Information Service)**

## Životní cyklus úlohy v gridu

#### F. **Submitted**

• úloha je vytvořena uživatelem, popsána .jdl souborem

#### $\overline{\mathcal{A}}$ **Wait**

- **RB** najde vhodný CE
- П m ůže také najít nejbližší repliku požadovaných dat

#### $\mathcal{L}(\mathcal{L})$ **Ready**

- RB p řipraví úlohu k b ěhu
- P řidá pot řebné administrativní informace
- **J** Vše pošle CE

## Životní cyklus úlohy v gridu

#### p. **Scheduled**

• CE přijme úlohu a předá ji lokálnímu dávkovému systému

#### $\mathcal{L}^{\text{max}}_{\text{max}}$ **Running**

- úloha b ěží na dostupném WN
- uživatelská data zko pírována RB -> WN
- m ůže využívat data ze SE
- nov ě vytvá řená data na SE a registrována v RLS

## Životní cyklus úlohy v gridu

#### $\sim$ **Done**

- **u** úloha je hotova
- výstup OutputSandBox (stdout,stderr) kopírován zp ět na resource broker

### **Aborted**

**-** úloha je zrušena uživatelem

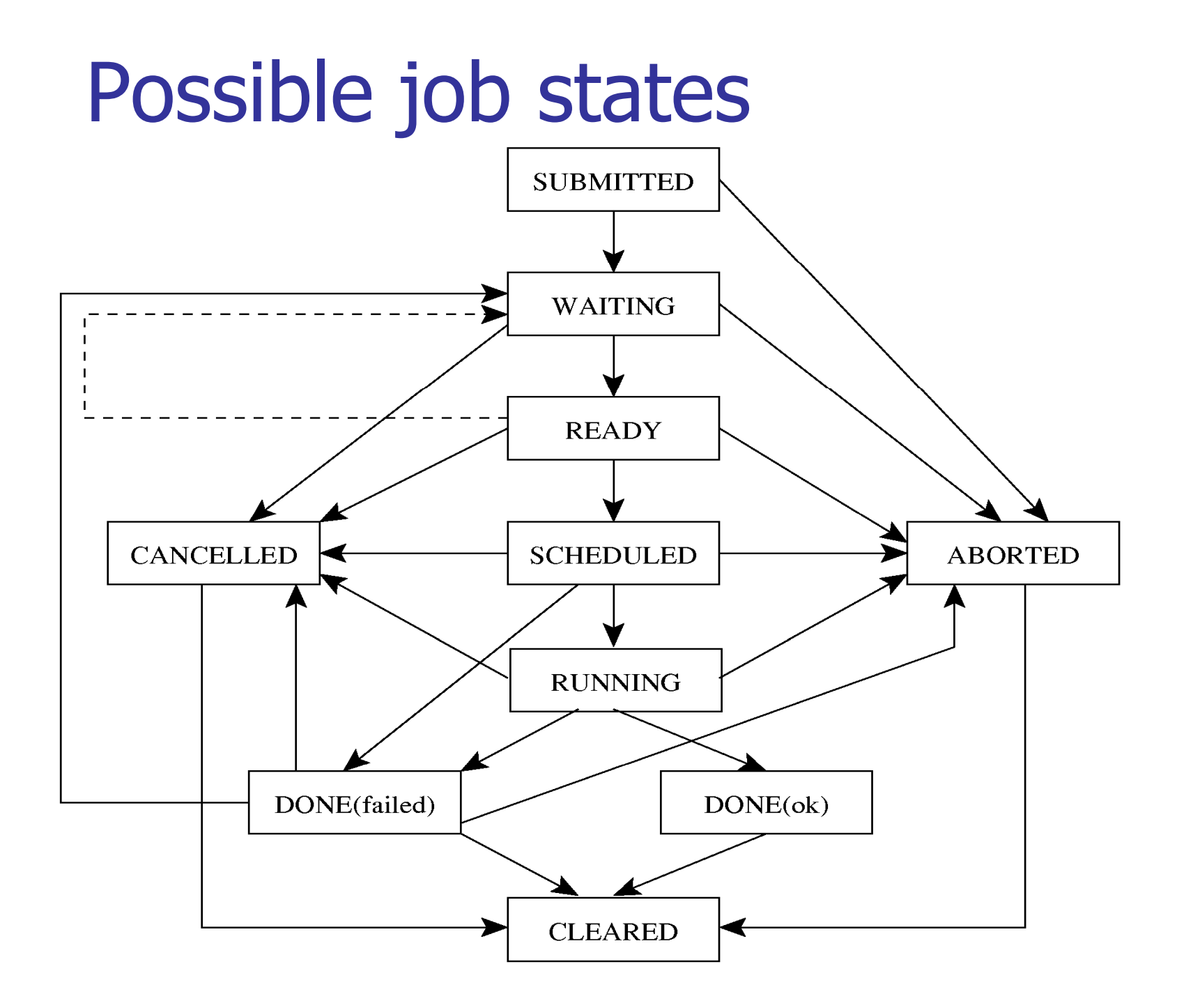

### JDL – Job Description Language

- $\overline{\mathbf{u}}$ popis požadavk ů a závislostí úlohy
- textov ý soubor .jdl
- **vyžadované a volitelné parametry**

# **JDL - parametry**

**Type** - "Job"

### **JobType**

• Normal, Interactive, MPICH

### **Executable**

co se bude vykonávat

### **NirtualOrganization**

- aktuální VO

### **NodeNumber**

- · počet vyžadovaných uzlů (MPICH)
- **Requirements** další požadavky

# JDL - parametry

p. **Arguments**

### **StdInput, StdOutput, StdErro r**

- definice I/O stream ů, jména soubor ů
- **E**nvironment

#### $\mathcal{L}^{\mathcal{A}}$ **InputSandBox**

Které soubory pro běh potřebujeme, přeneseny do CE(WN) spolu s programem

### **OutputSandBox**

co bude p řeneseno z CE do UI po skon čení úlohy

# JDL – příklad – myjob.sh

- $\text{Execute} = \text{``/bin/bash''};$ StdOutput = "myjob.out"; StdError = "myjob.err";  $RetryCount = 1;$
- -
	-
- InputSandbox  $= {^\text{``myjob.sh''}};$
- OutputSandbox  $= \{$ "myjob.err", "myjob.out" $\}$ 
	-
- Arguments  $=$  "myjob.sh 1 2 3";

# JDL příklad

- $\overline{\mathcal{M}}$ úloha – spuštění myjob.sh
- výstup a chybový výstup myjob.out, myjob.err
- $\mathcal{L}_{\mathrm{max}}$  skript bude poslán na cílový uzel jako součást **InputSandBoxu**

## MPI Job

```
[JobType = "MPICH";
E ec table "cpi" Executable = "cpi";
NodeNumber = 2;
StdOutput = "test.out";
StdError = "test.err";
InputSandbox = {"cpi"};
OutputSandbox = {"test out" "test err"};   {"test.out","test.err"};
]
```
- The **NodeNumber** entry is the number of threads of MPI job job
- **The more processors you require the longer your job will** stay in the queue waiting for free resources

# Genius Portal, GILDA

#### p. **Genius Portal**

**Extandardní grafický UI pro přístup k EGEE gridu** 

#### F **Gilda**

- virtuální laborato ře pro p ředvedení vlastností gridu
- $\mathcal{L}_{\mathrm{max}}$  Gilda Testbed
	- $\blacksquare$  RB, II, RLS, CE, SE
	- INFN Grid Middleware (kompatibilní s LCG)

## Gilda Grid Demonstrator

### https://gilda.ct.infn.it/grid-demo.html

- **E** editace / prohlížení souboru
- VO Services Job Services Job Submission
- **09 Simple Hello World** helloworld.jdl
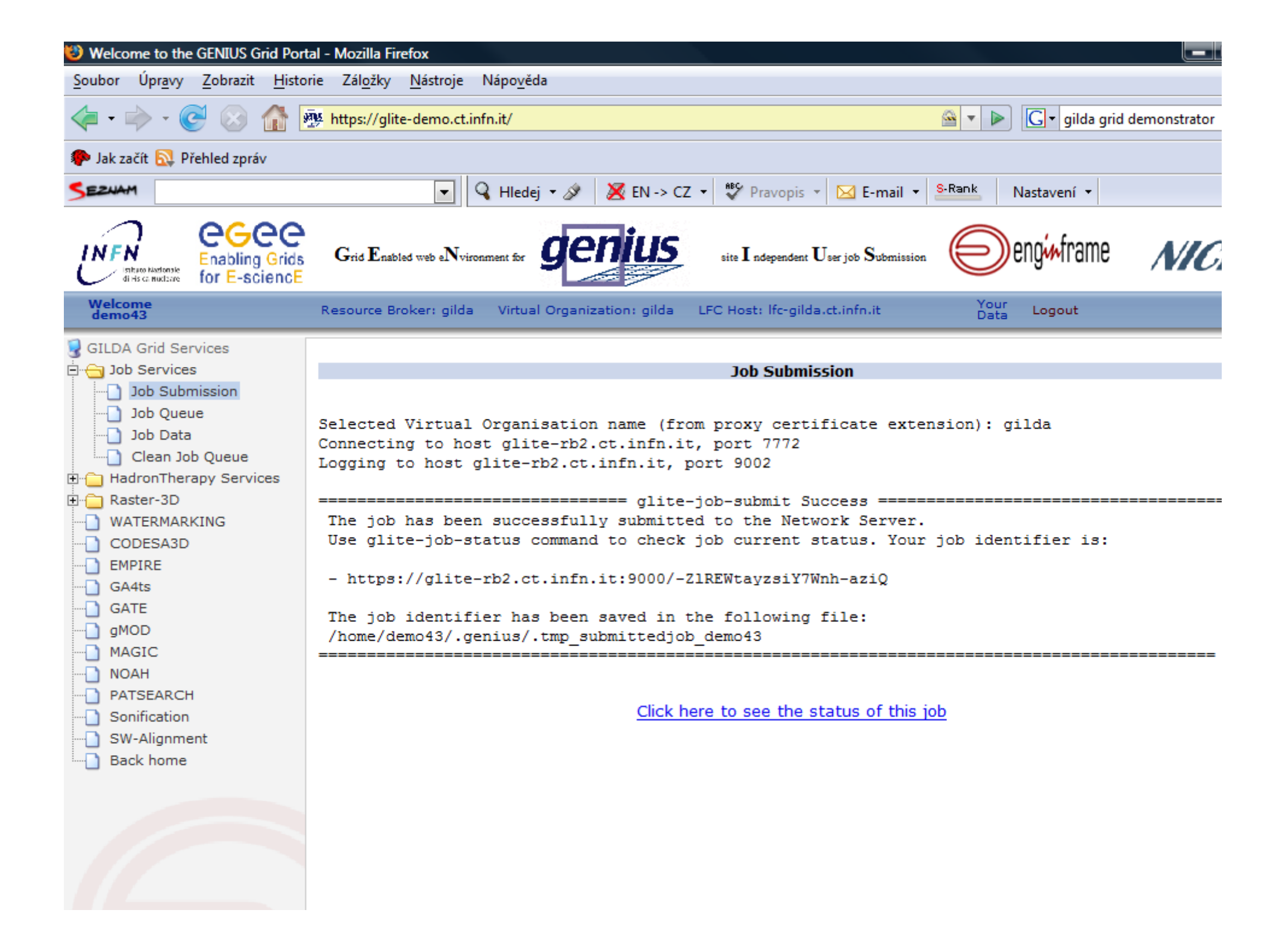

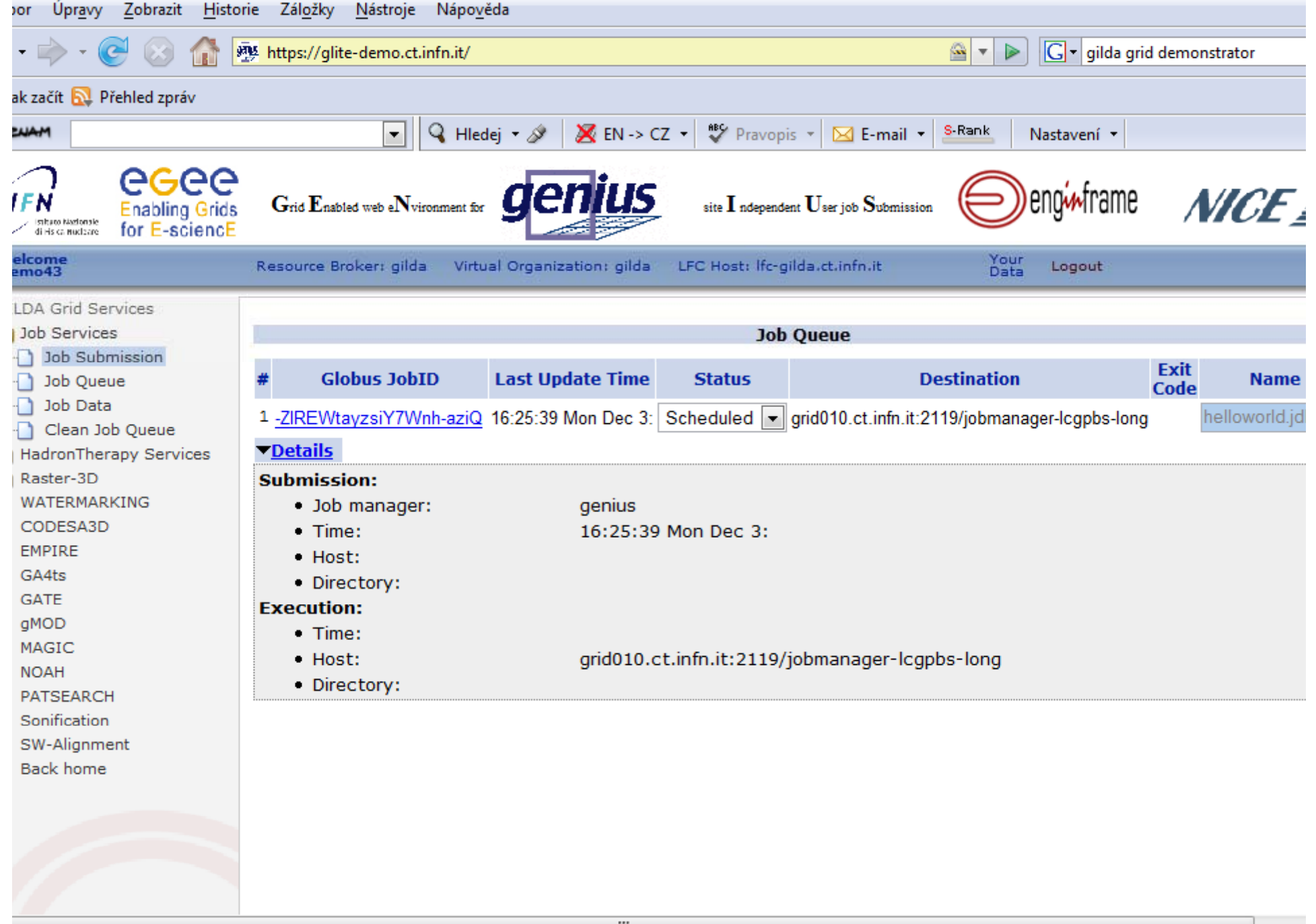

Copyright @ 1998 - 2006 Nice S.r.l. All trademarks and logos on this page are owned by NICE s.r.l. or by their respective owners.

 $\mathbf{H}$ 

## Middleware

- Přístup aplikací ke kapacitám gridu
- · Management prostředků gridu
- **zdroj** gridu
	- výpadek
	- **Saturace**

## Použitá literatura, odkazy

- $\overline{\mathbf{u}}$ http://www.ics.muni.cz/zpravodaj/articles/343.html
- http://www.egee.hu/grid05/

## MetaCentrum

**http://meta.cesnet.cz** 

- **EGEE**
- **RediGrid** 
	- CESNET, FN Motol, MN Ústí nad Labem
- **CoreGrid**

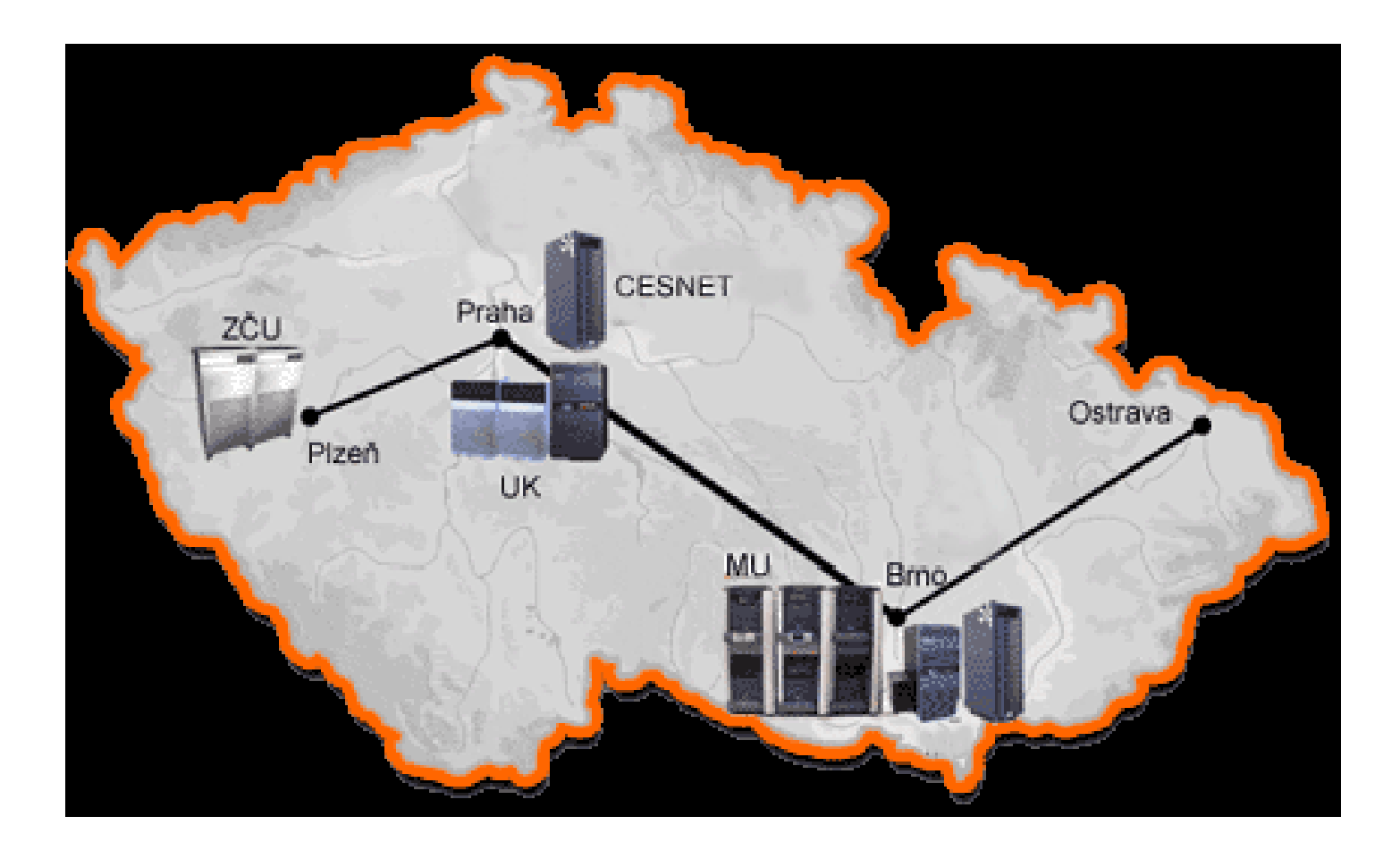

Struktura Ukázky informací z meta.cesnet.cz